## Supporting Information

# The Observation of Local Redox Events at Individual Au Nanoparticles Using Electrogenerated Chemiluminescence Microscopy

*Shanlin Pan,\* Jia Liu, and Caleb M. Hill* 

†Department of Chemistry, The University of Alabama, Tuscaloosa, Alabama 35487-0336, United States \*Corresponding Author: span1@ ua.edu

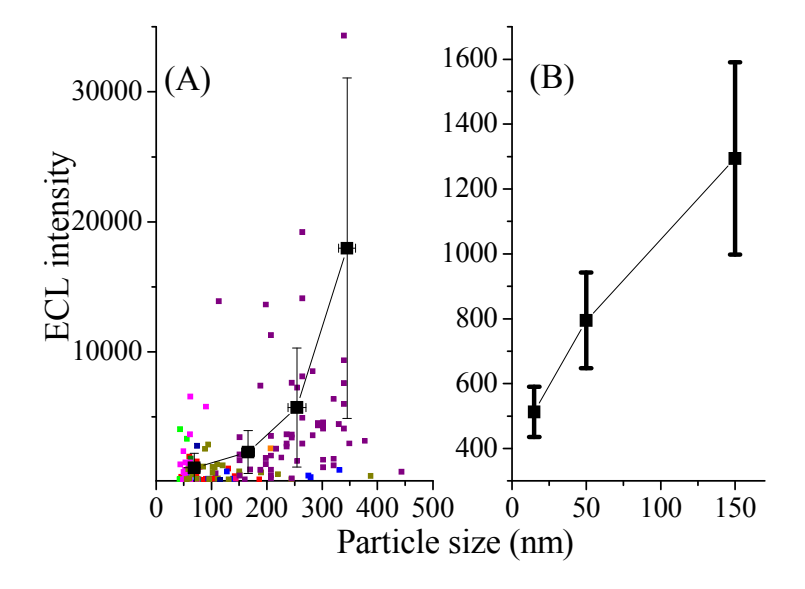

Figure S1. (A) Measured ECL intensity vs. particle diameter of each single electrodeposited Au NPs. ECL intensity data points of various colors of left panel are from Au NPs whose diameter were measured by either dark field scattering or SEM. Different colors represent data collected from different samples. Connected solid squares in black are the average ECL intensity of particles with indicated average Au NP sizes. (B) ECL vs. particle size of the pre-synthesized Au NPs. Average particle size and ECL intensity are summarized in table S1.

Average Electrodeposited polydisperse Au NP size and ECL intensity

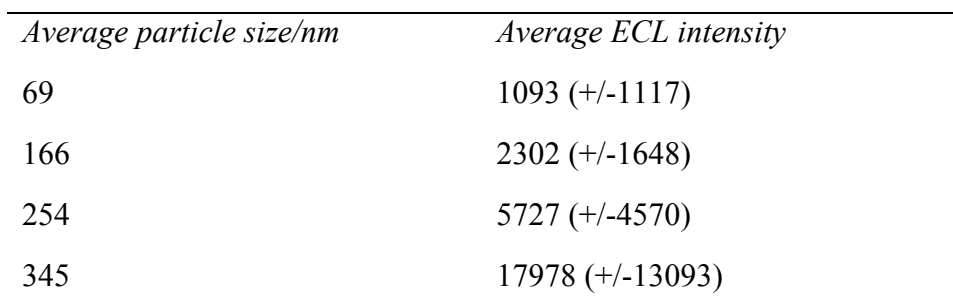

*Note: ECL spots are not correlated to particle sizes of the same Au NPs. Refer table 1 of the main text for correlated particle size and ECL from the same particle*.

Pre-synthesized Au NPs

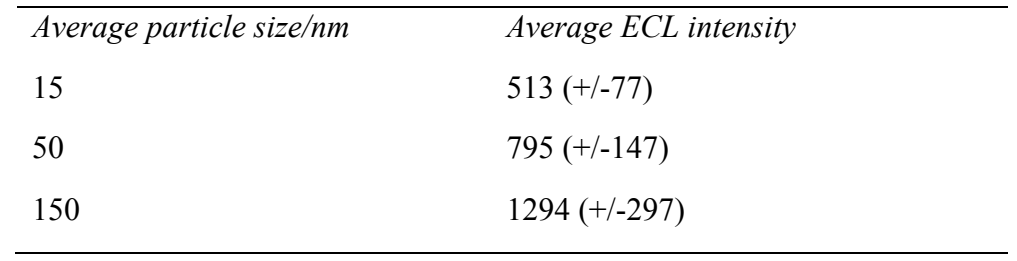

Table S1. Average ECL intensity dependence on particle sizes.

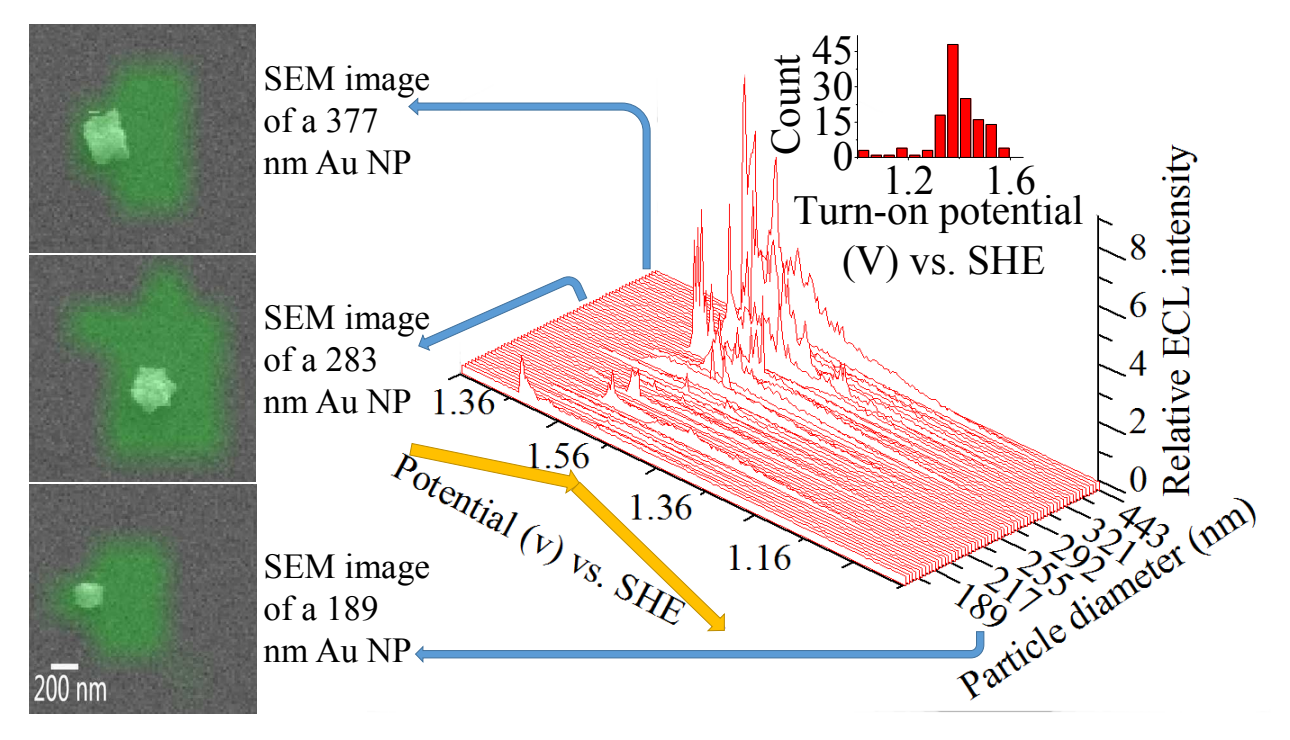

Figure S2. SEM image (B/W) overlaid with ECL image (green) showing that ECL emission from individual Au NPs instead of clusters on ITO.

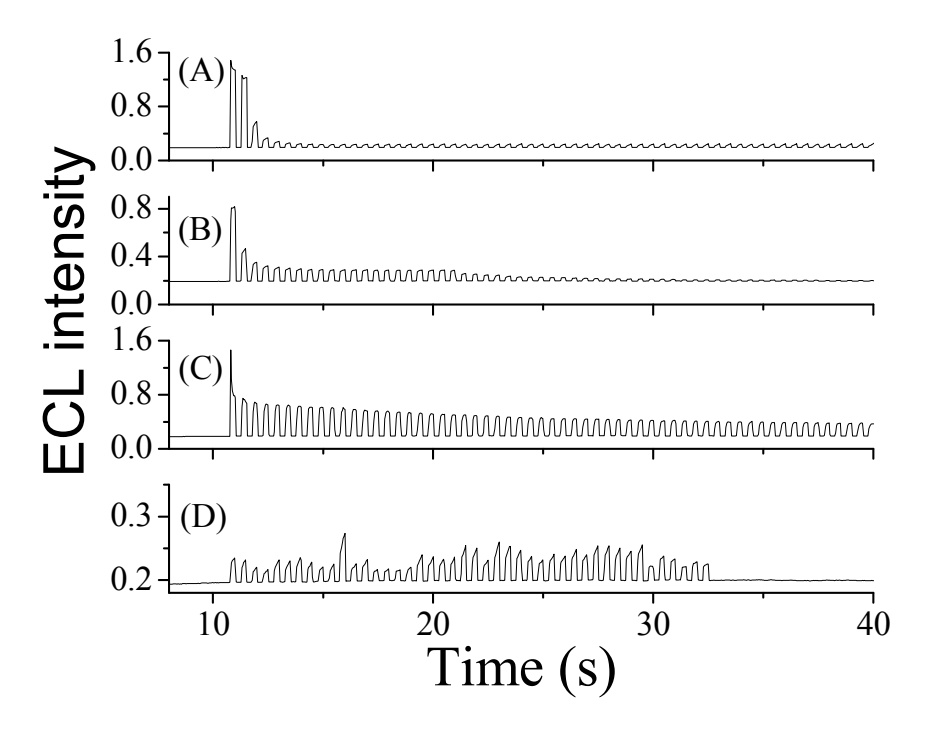

Figure S3. ECL intensity under 1.56 V vs. SHE pulse potential with a pulse width of 0.25 s. (A) ECL generated at Au NP modified ITO substrate from ECL solution containing 0.1 M TrPA, 5 mM Ru(bpy)<sub>3</sub>Cl<sub>2</sub> in 0.1 M PBS buffer at a pH of 7.4;(B) ECL generated on Au NPs after adding 10 mM NaCl into ECL solution. (C) ECL generated on Au NPs using ECL solution that has been mixed with 5 mM  $Ag<sub>2</sub>SO<sub>4</sub>$  followed by removal of AgCl precipitate; (D) ECL generated on bare ITO using original ECL solution under the same condition as panel A.

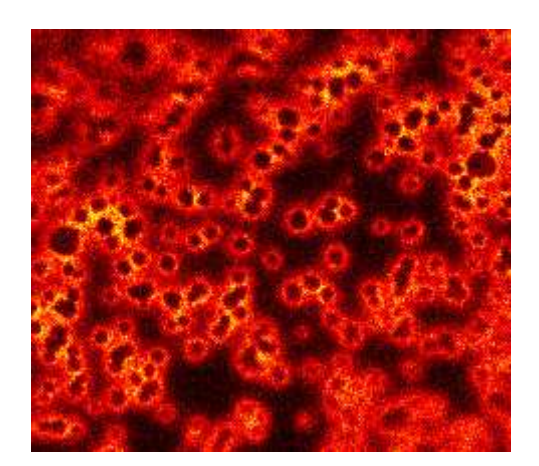

Figure S4. A 20  $\mu$ m × 20  $\mu$ m ECL image of large gold particles (diameter > 1  $\mu$ m) electrodeposited onto ITO.

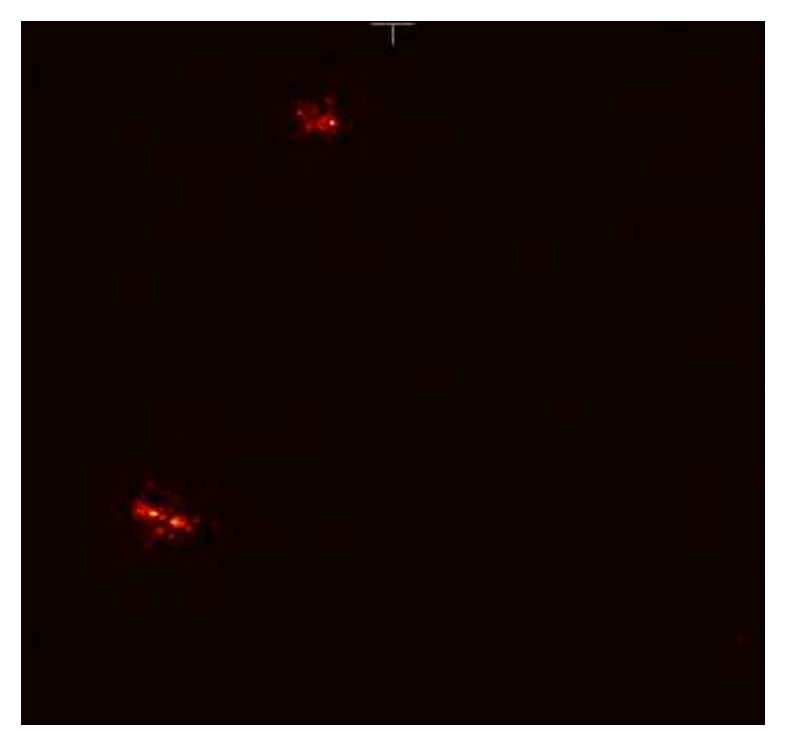

Figure S5. ECL images of pre-synthesized gold nanowires with a diameter of 70 nm and length of 1  $\mu$ m.

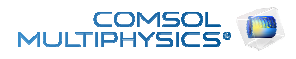

# ECL simulation Report

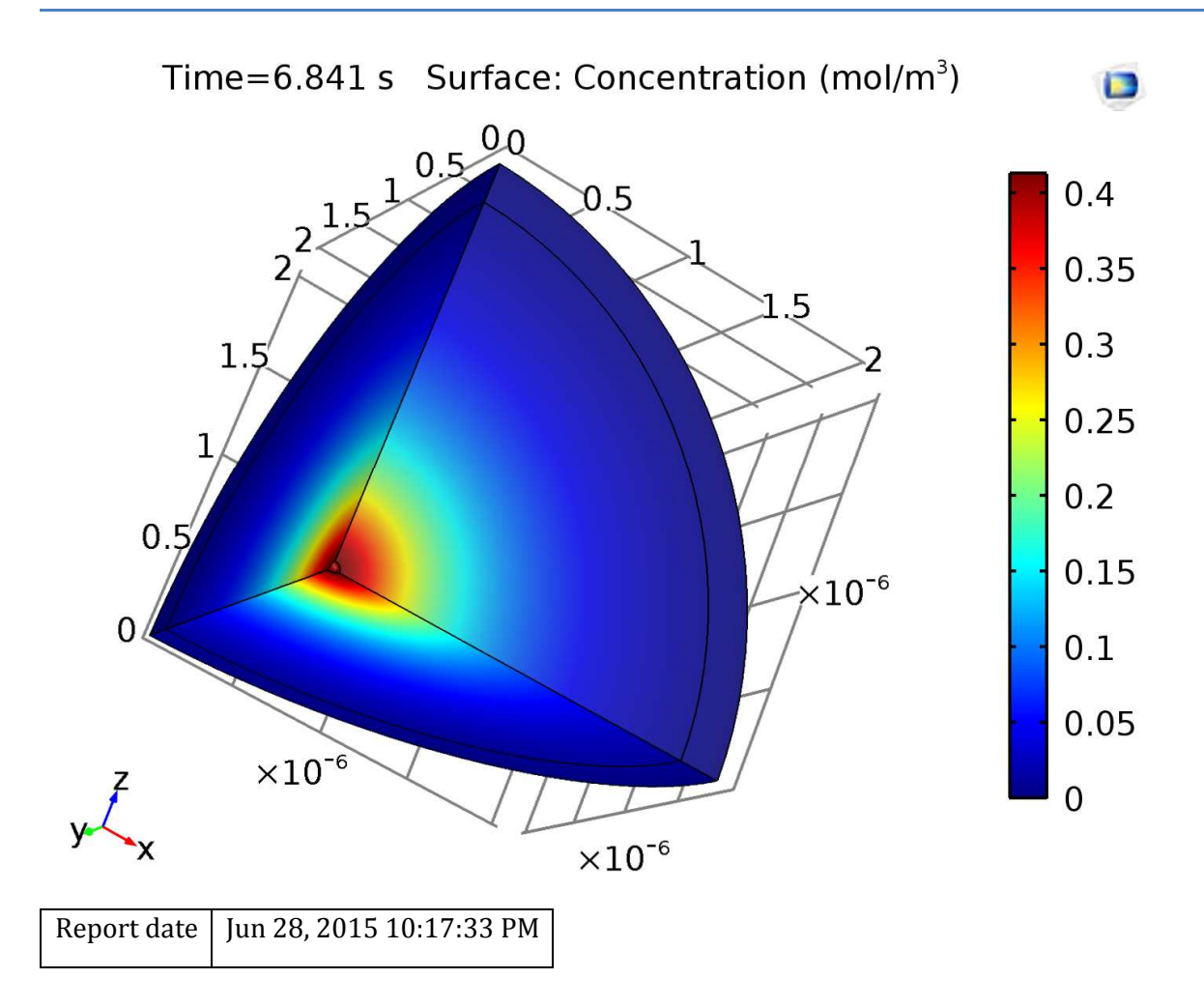

### **Contents**

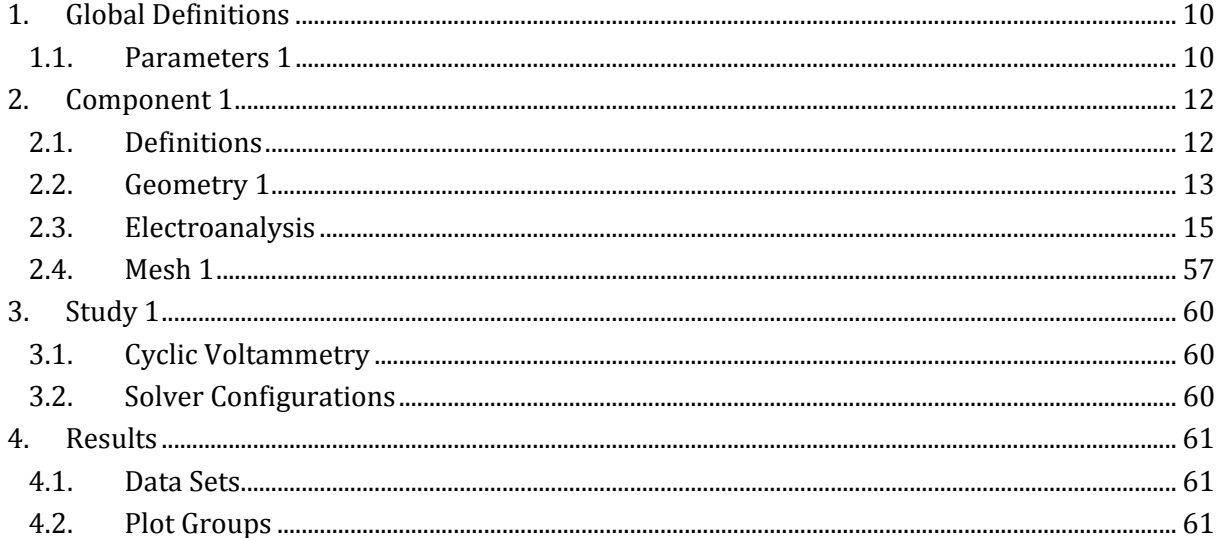

### **1 Global Definitions**

Date | Jun 28, 2015 10:12:44 PM

### **Global settings**

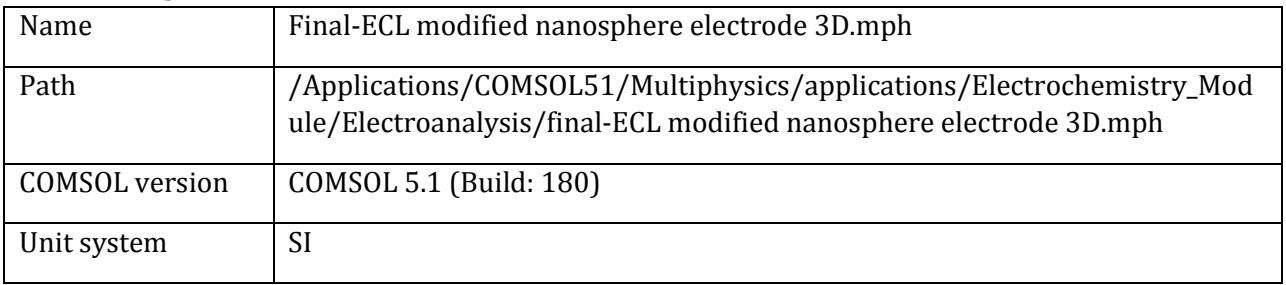

### **Used products**

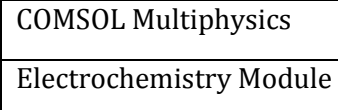

### **1.1 Parameters 1**

#### **Parameters**

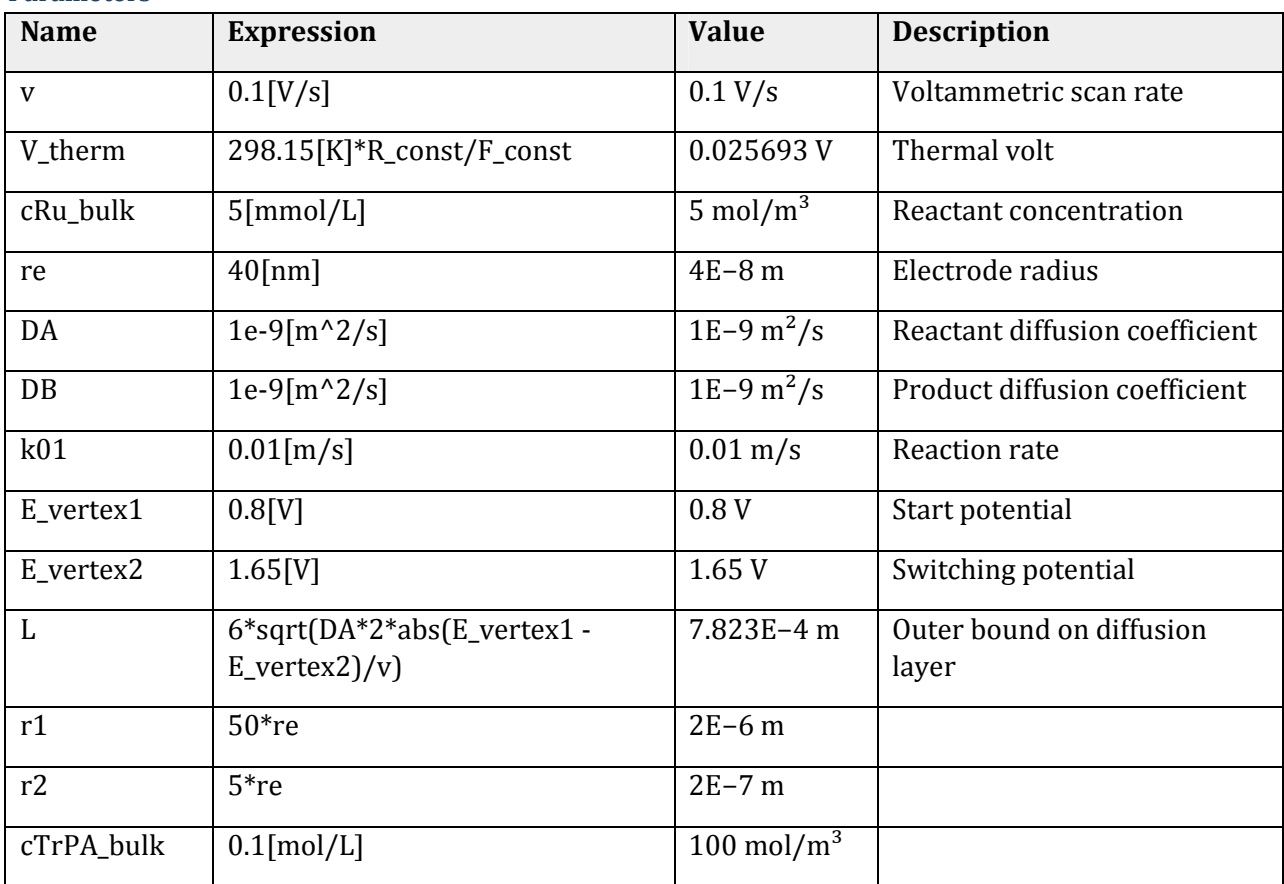

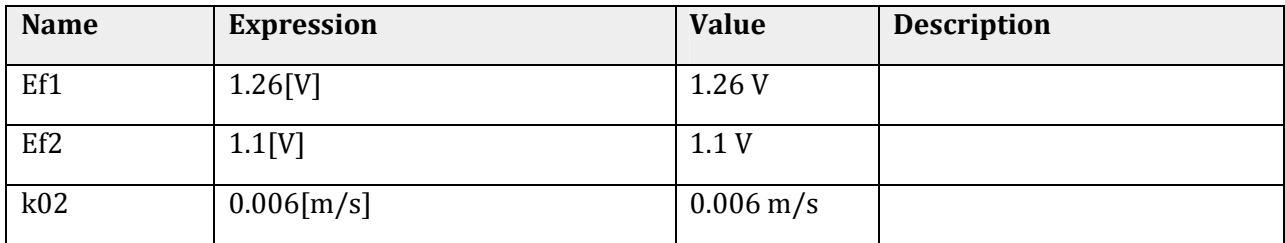

### **2 Component 1**

Date Jun 26, 2015 10:52:04 PM

**Component settings** 

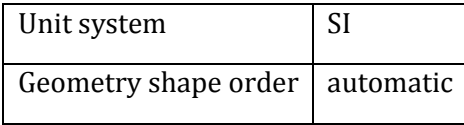

### **2.1 Definitions**

#### **2.1.1 Coordinate Systems**

### *Boundary System 1*

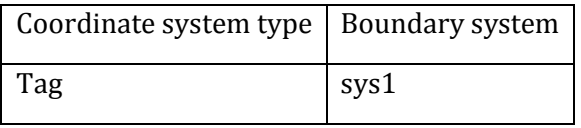

#### **Coordinate names**

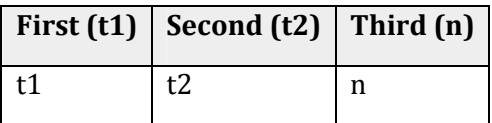

#### **Settings**

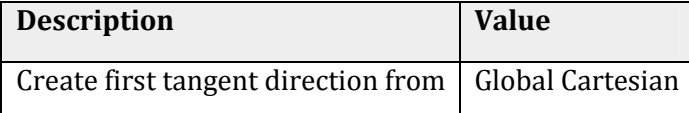

## **2.2 Geometry 1**

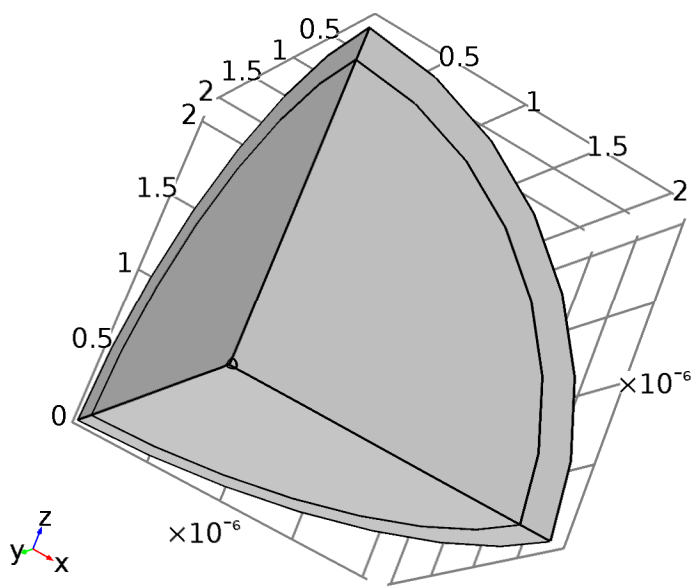

### *Geometry 1*

### **Units**

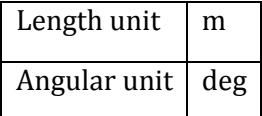

#### **Geometry statistics**

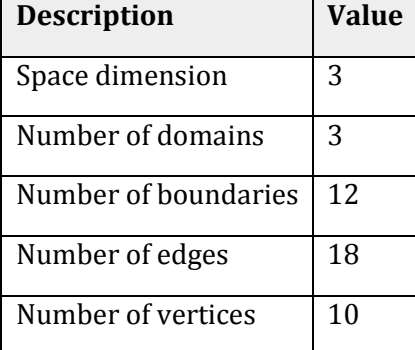

### **2.2.1 Sphere 1 (sph1)**

#### **Position**

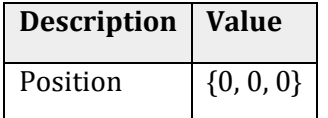

**Axis** 

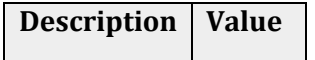

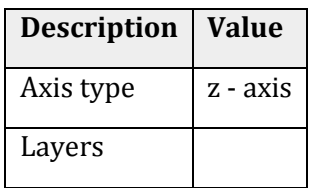

#### **Size**

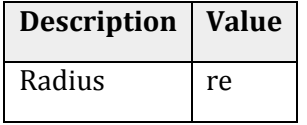

### **2.2.2 Block 1 (blk1)**

### **Position**

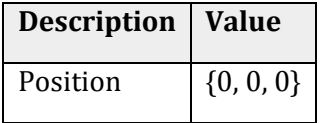

#### **Axis**

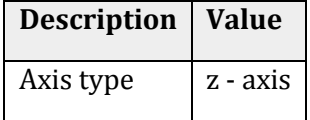

### **Size and shape**

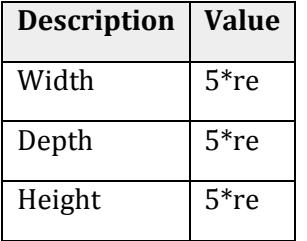

### **Layers**

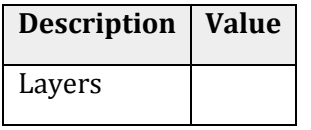

### **2.2.3 Sphere 2 (sph2)**

#### **Position**

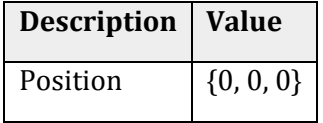

#### **Axis**

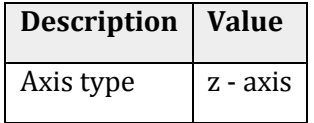

#### **Axis**

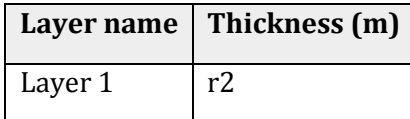

#### **Size**

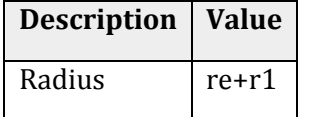

### **2.2.4 Block 2 (blk2)**

#### **Position**

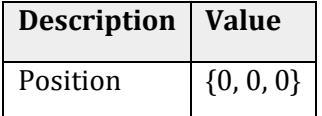

#### **Axis**

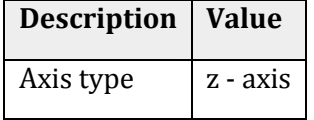

#### **Size and shape**

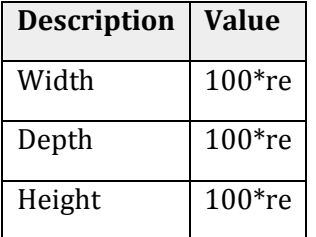

#### **Layers**

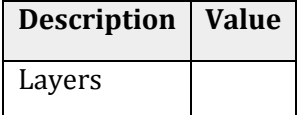

### **2.3 Electroanalysis**

### **Used products**

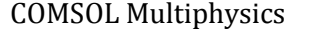

Electrochemistry Module

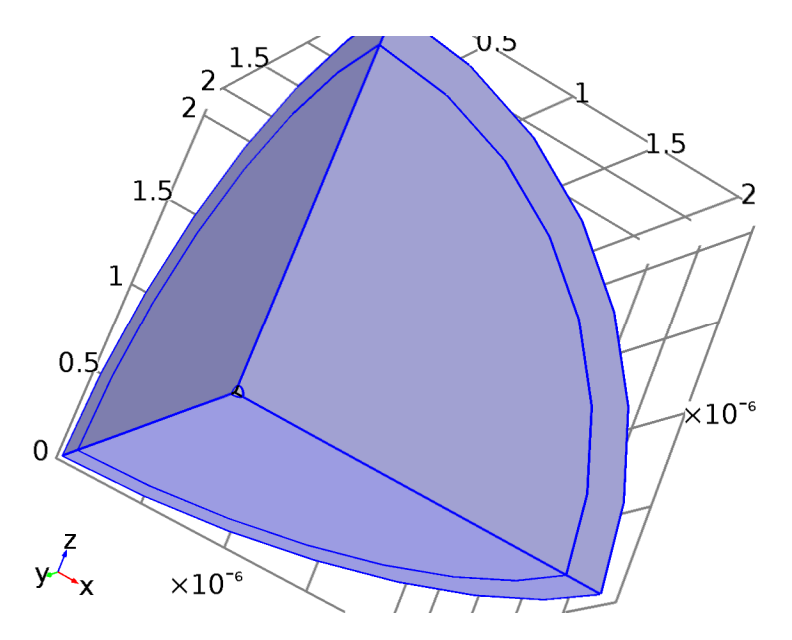

*Electroanalysis* 

### **Selection**

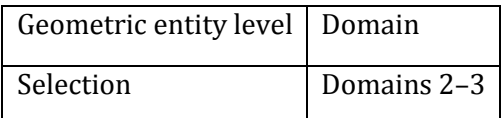

**Equations** 

$$
\frac{\partial c_i}{\partial t} + \nabla \cdot (-D_i \nabla c_i) = R_i
$$
  
\n
$$
N_i = -D_i \nabla c_i
$$
  
\n
$$
\phi_1 = 0
$$

#### **Settings**

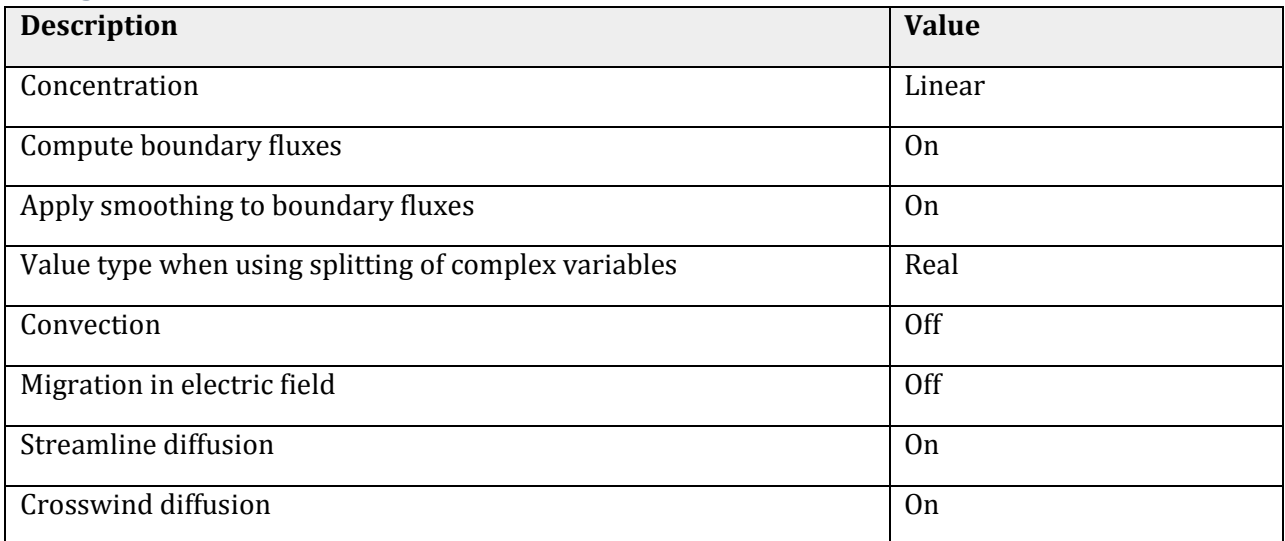

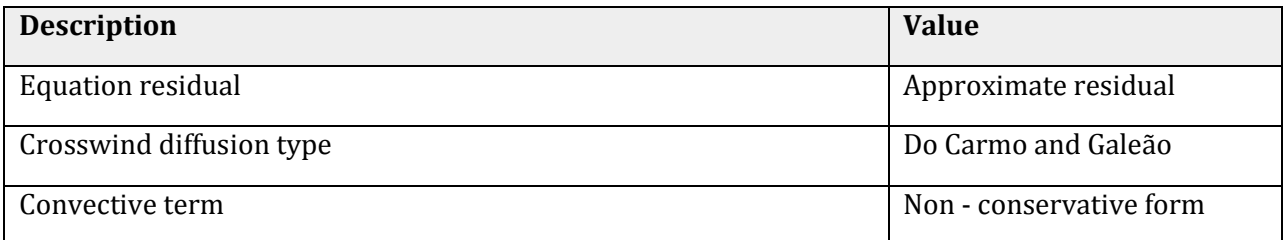

#### **Variables**

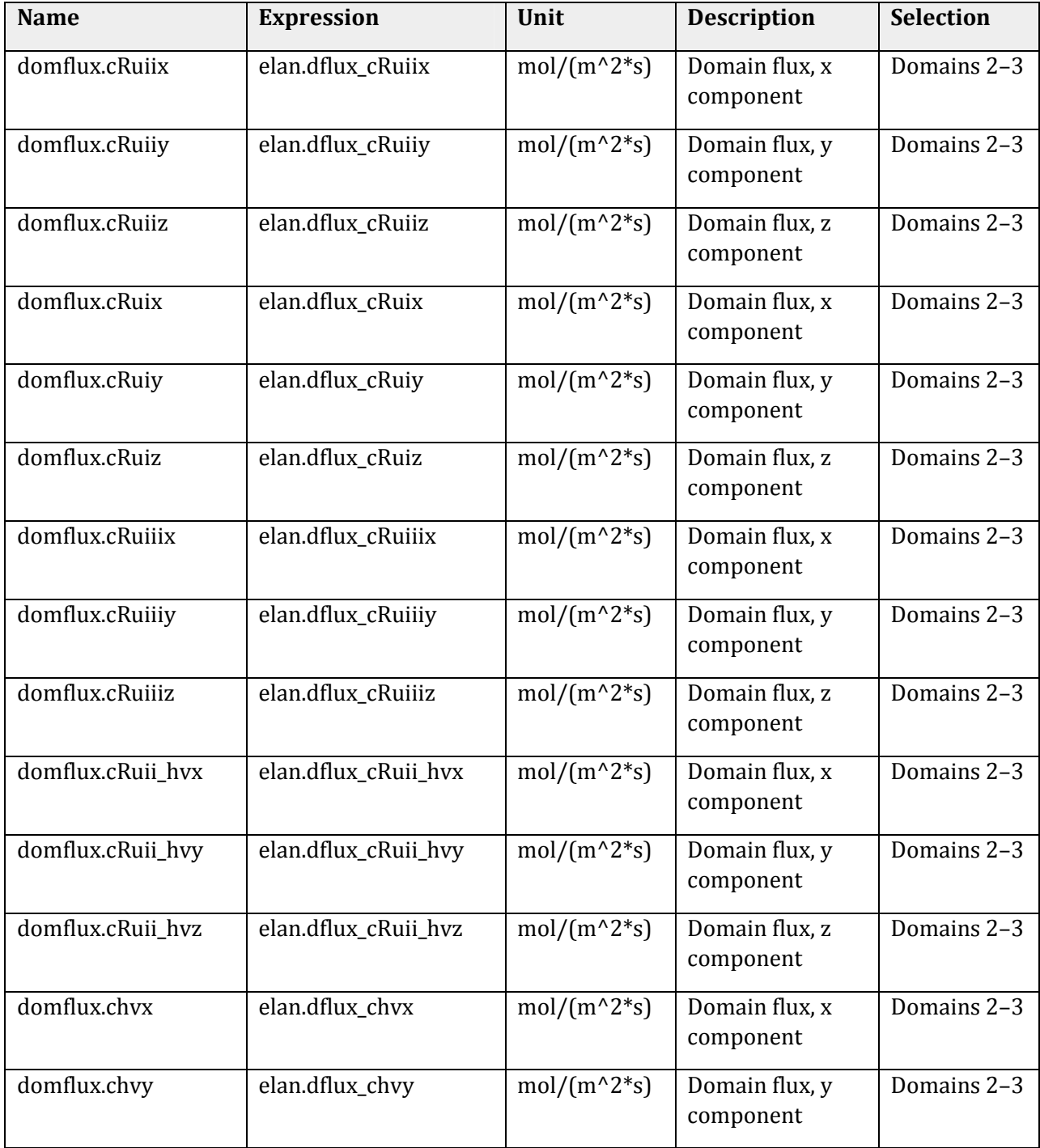

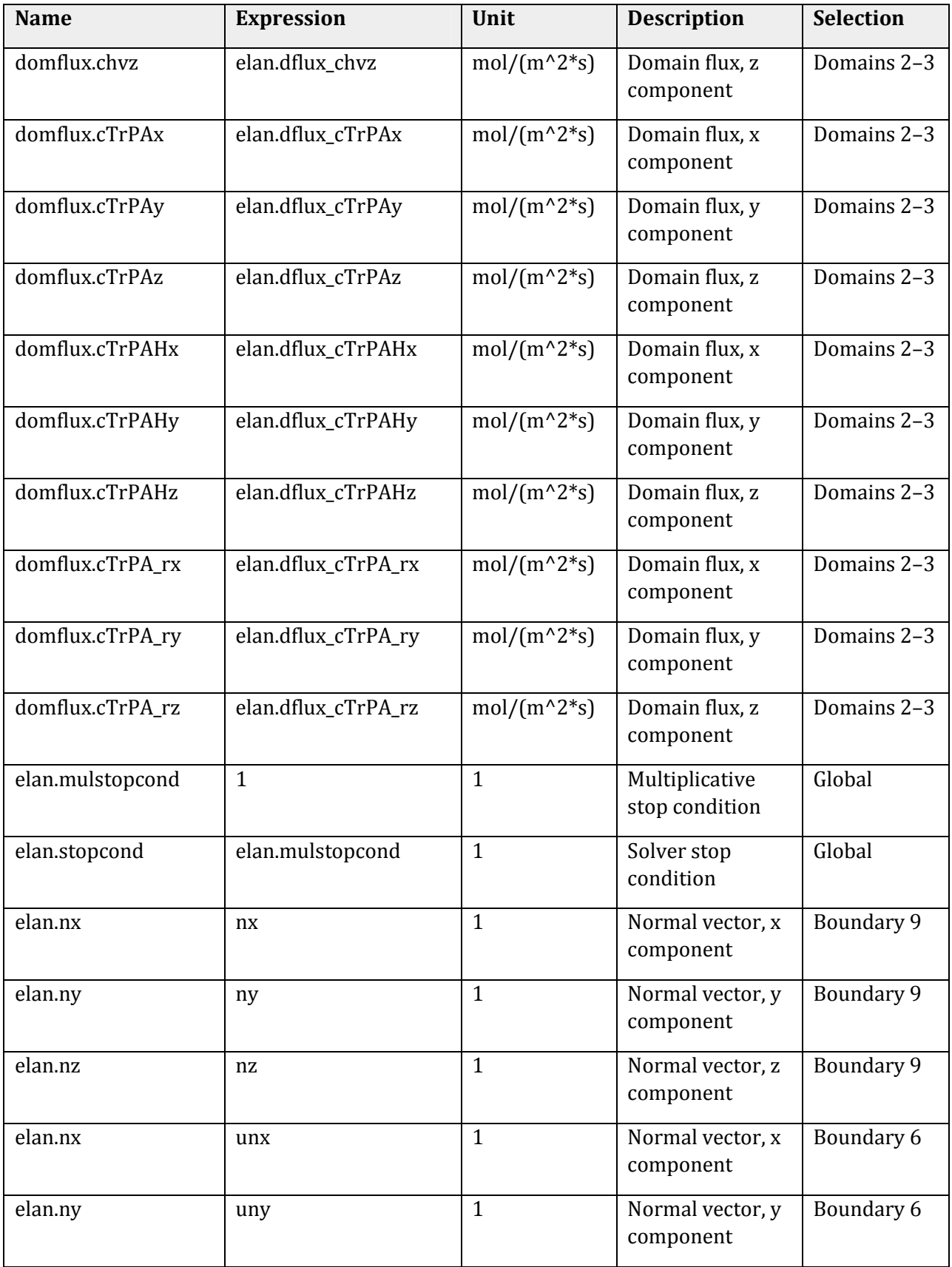

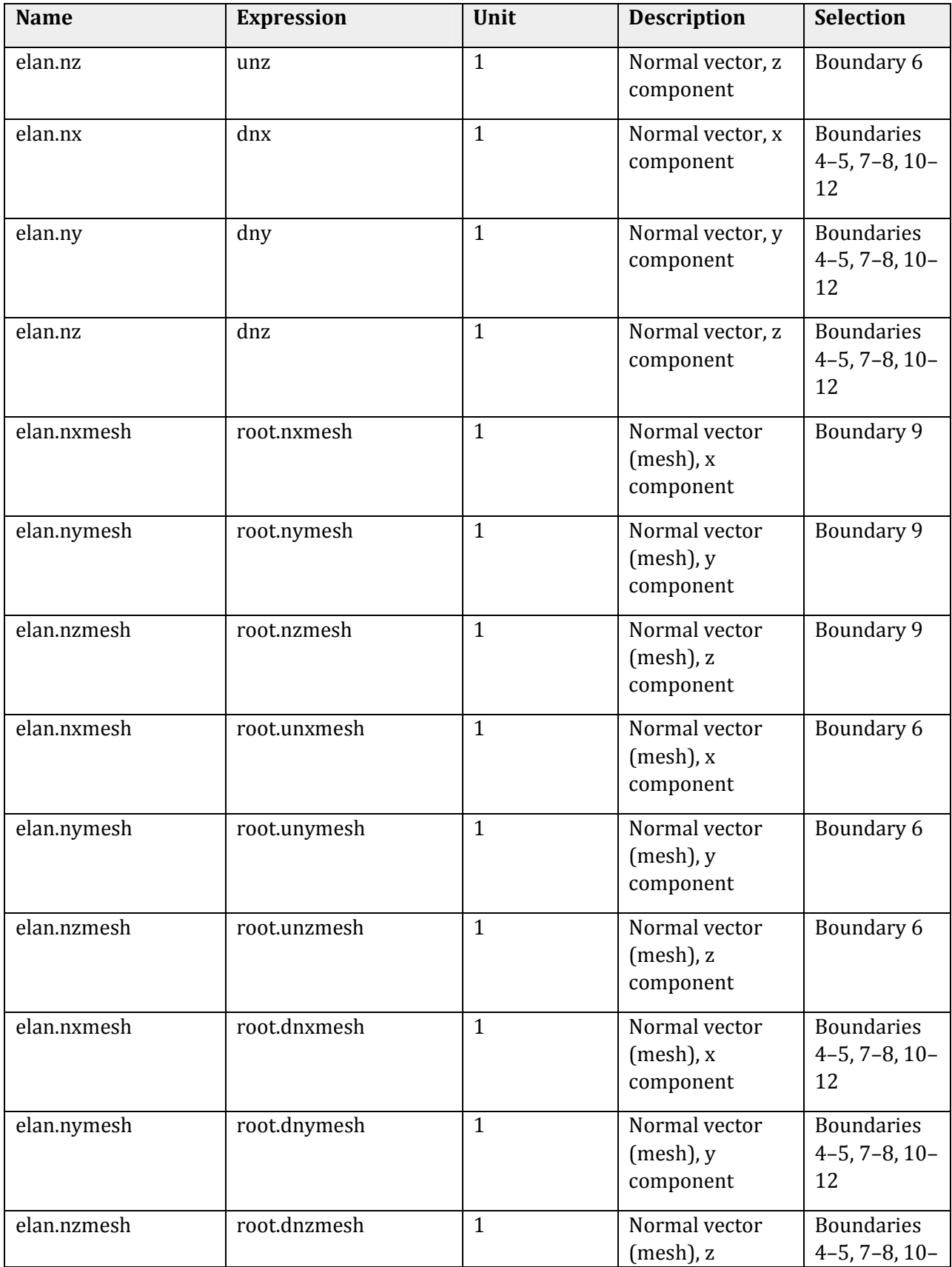

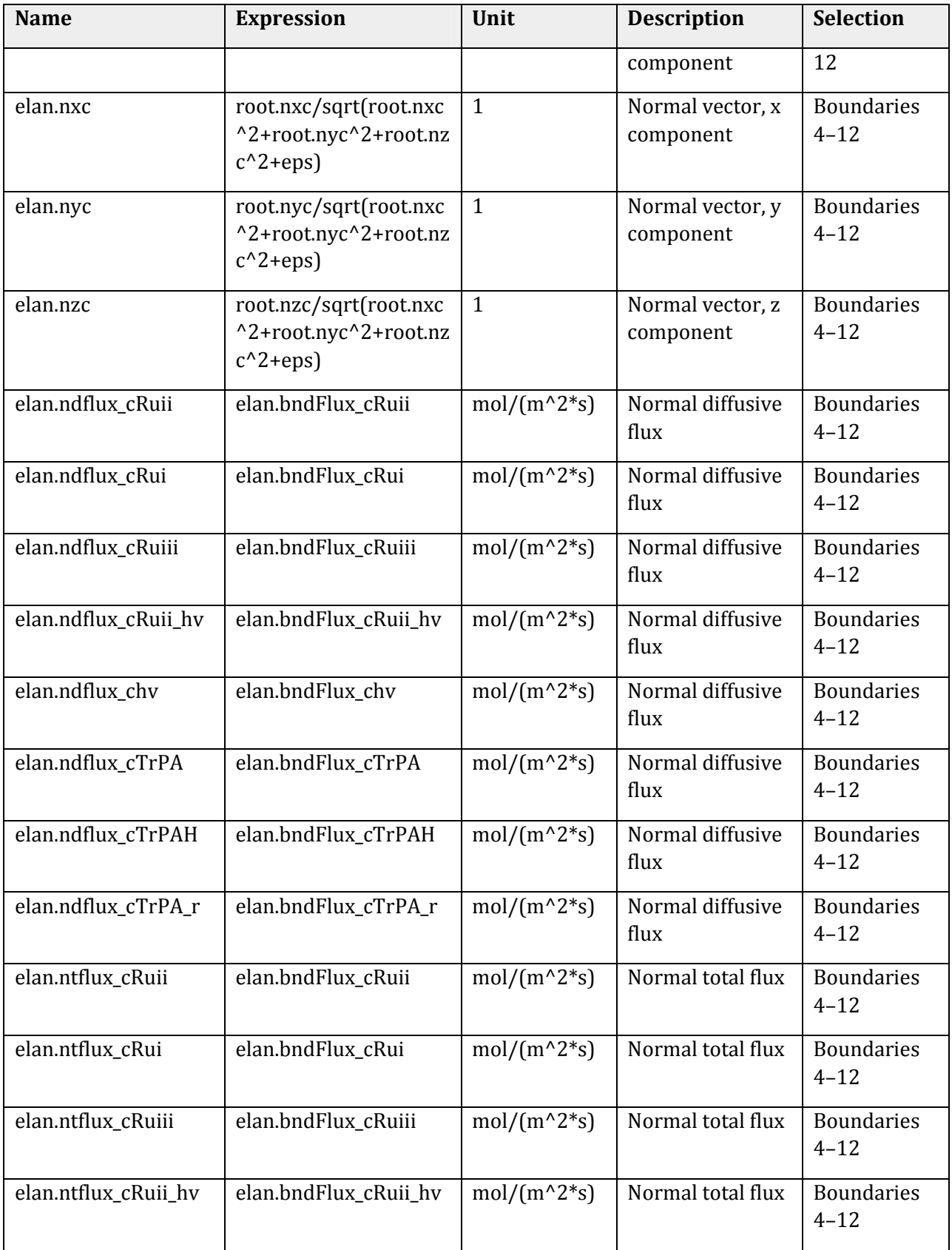

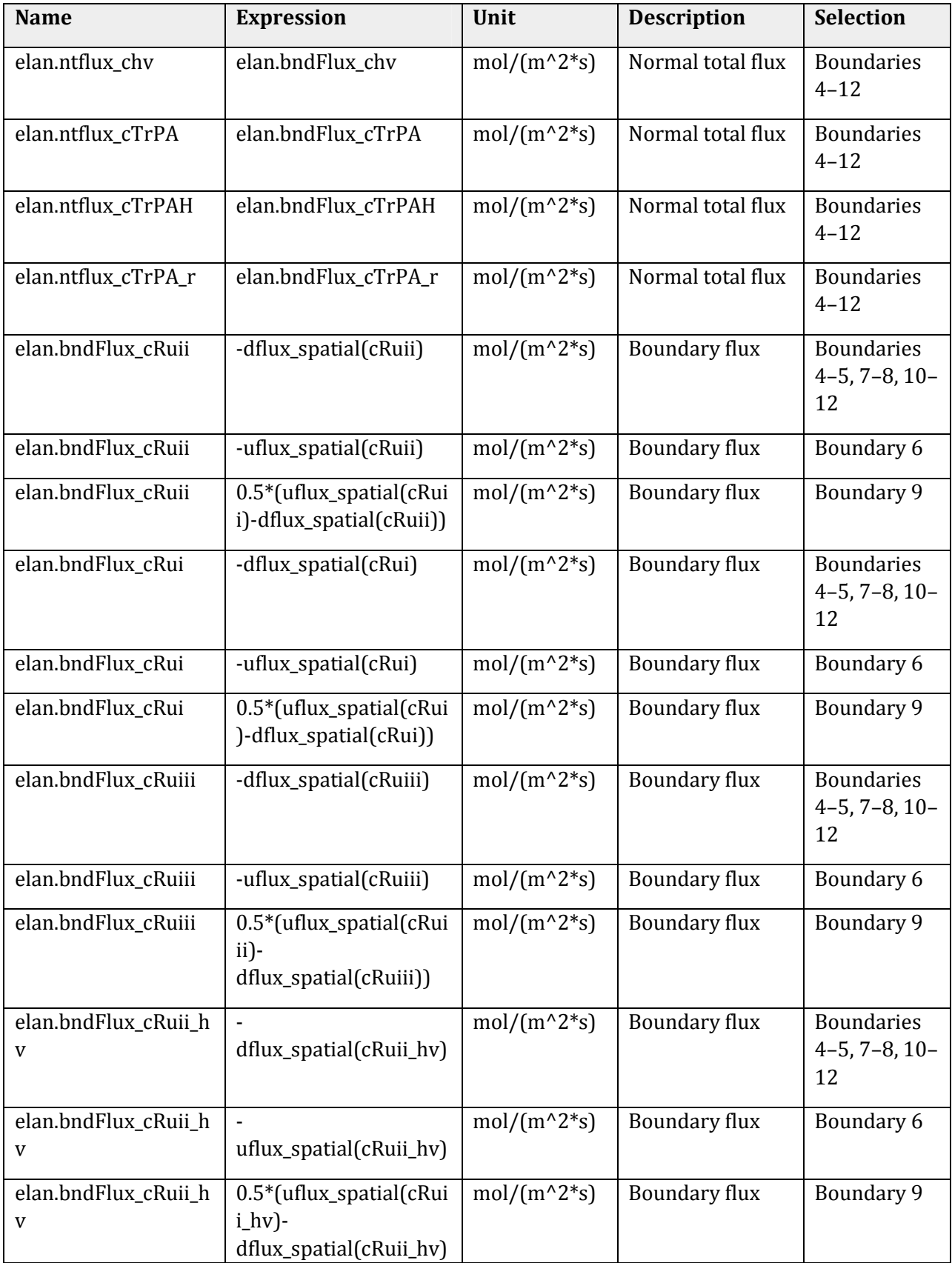

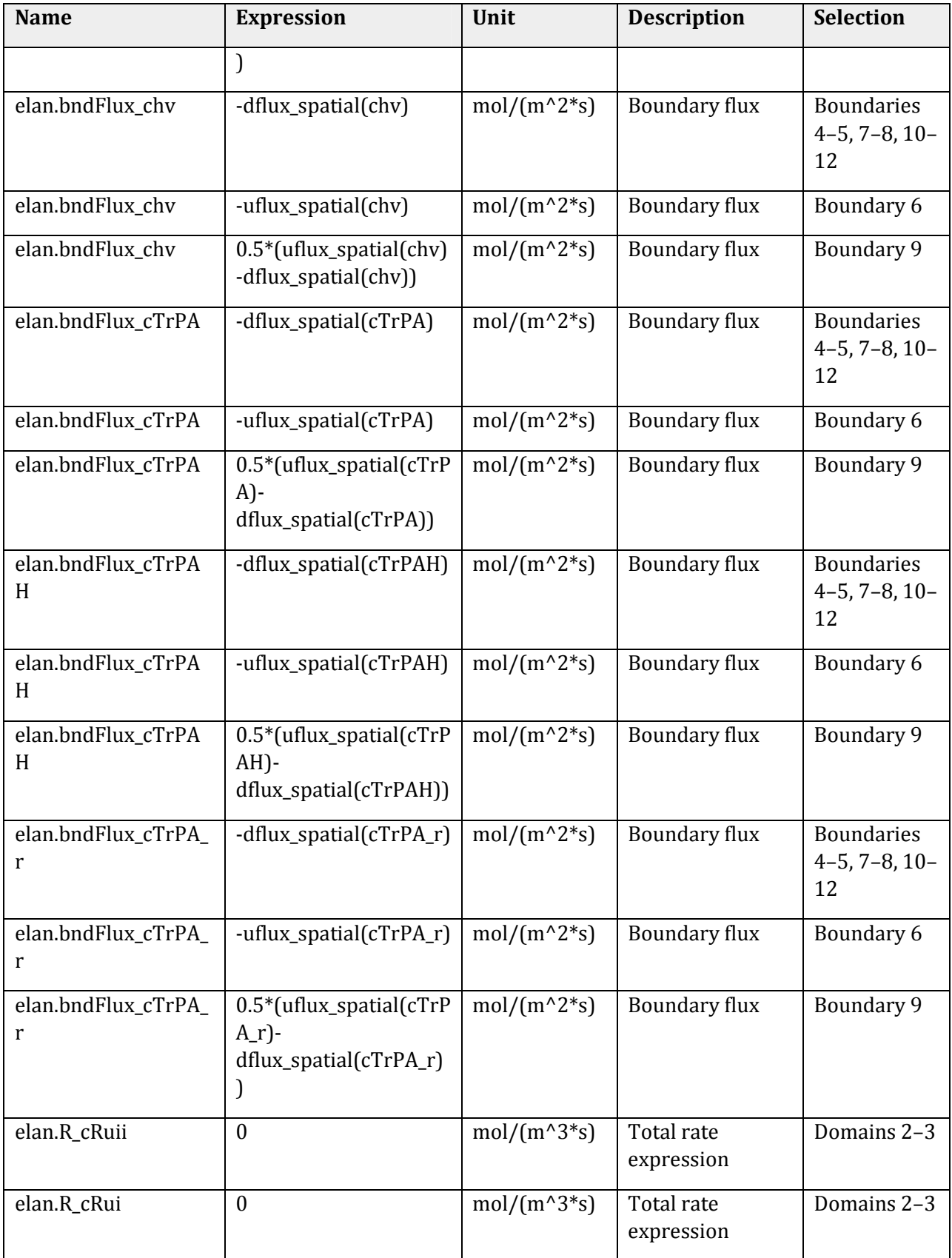

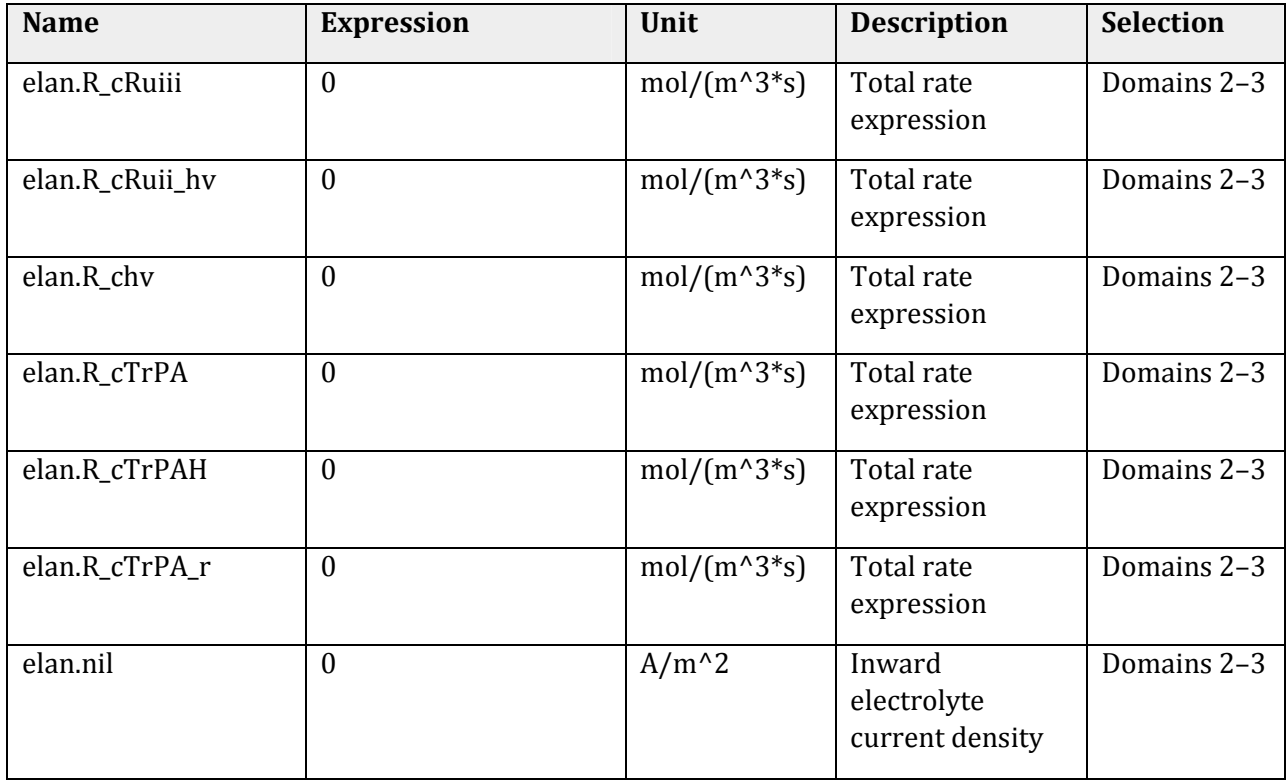

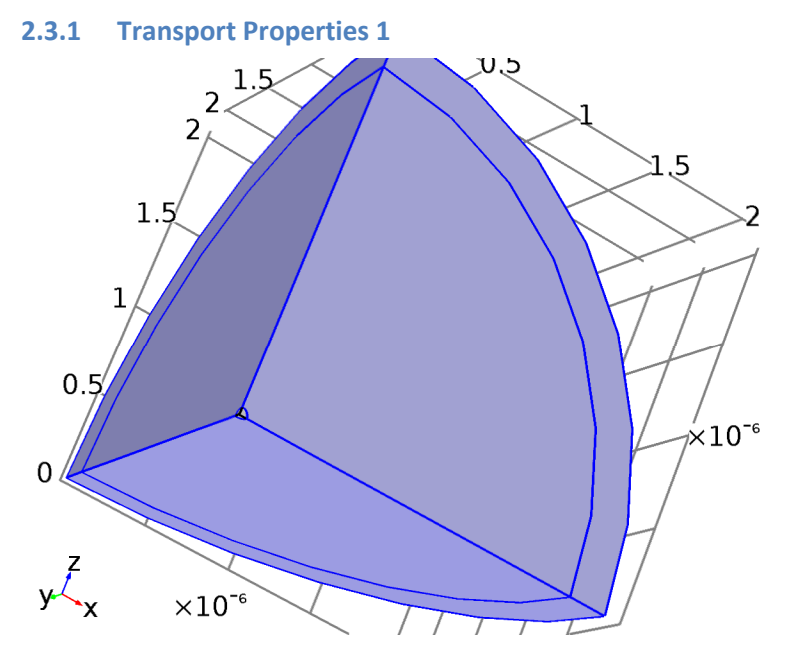

*Transport Properties 1* 

### **Selection**

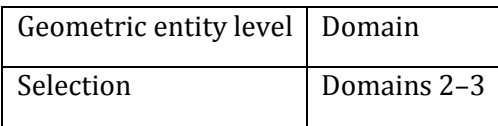

### **Equations**

$$
\frac{\partial c_i}{\partial t} + \nabla \cdot (-D_i \nabla c_i) = R_i
$$
  

$$
N_i = -D_i \nabla c_i
$$

### **Settings**

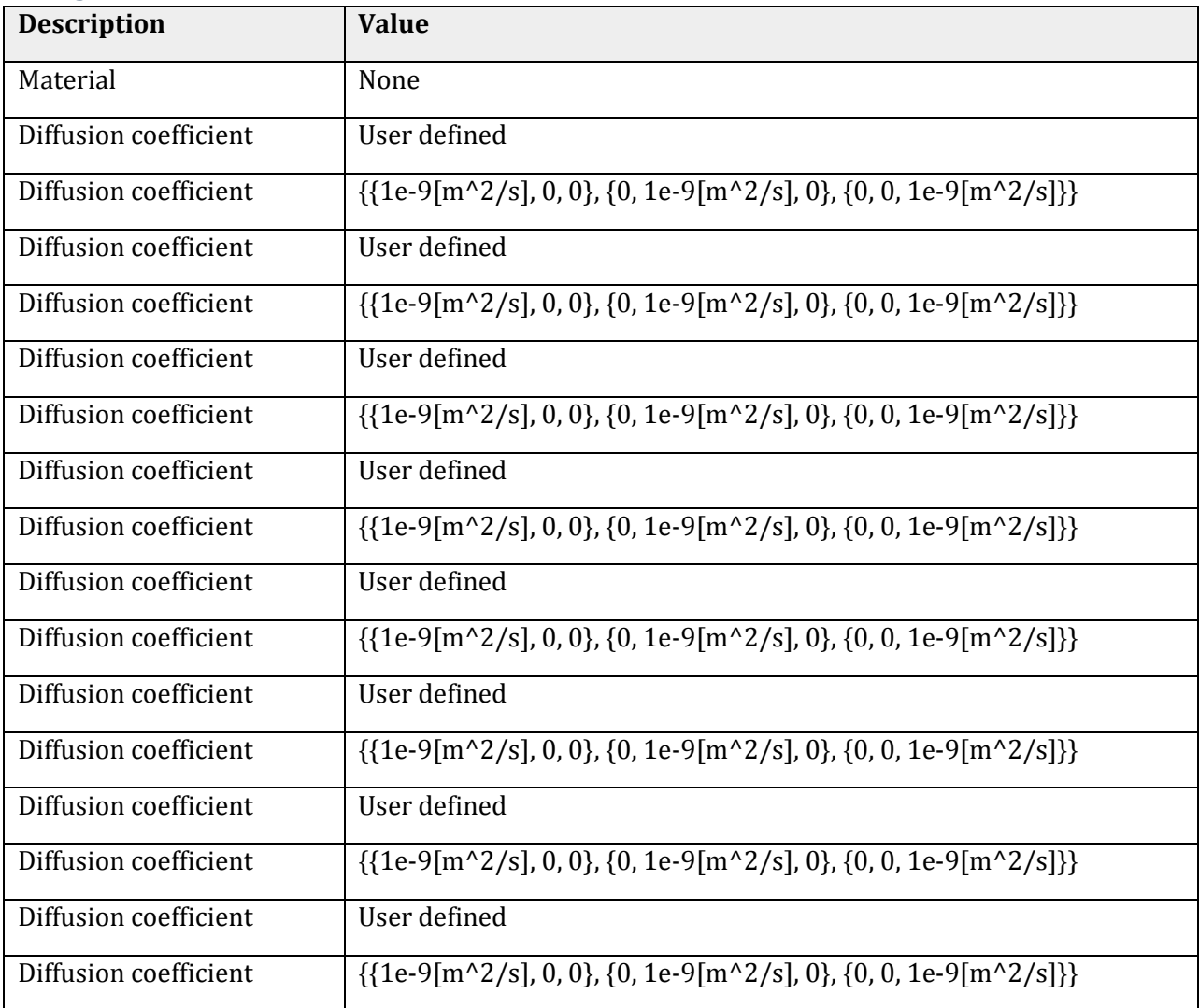

### *Variables*

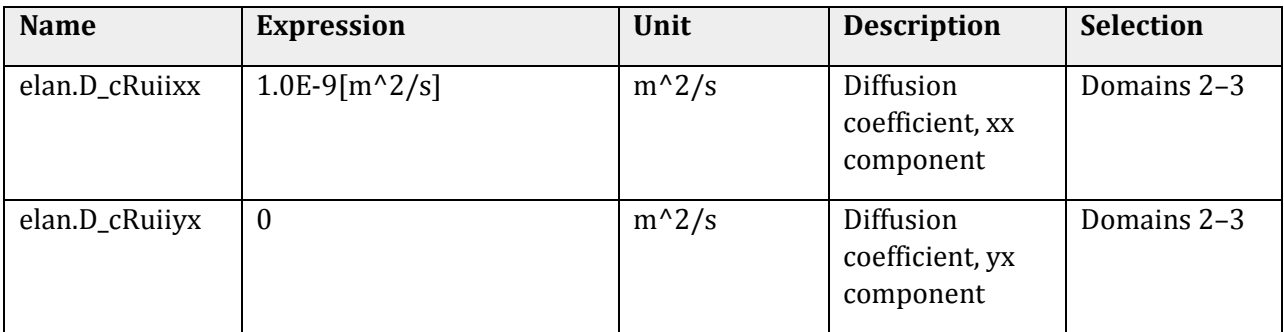

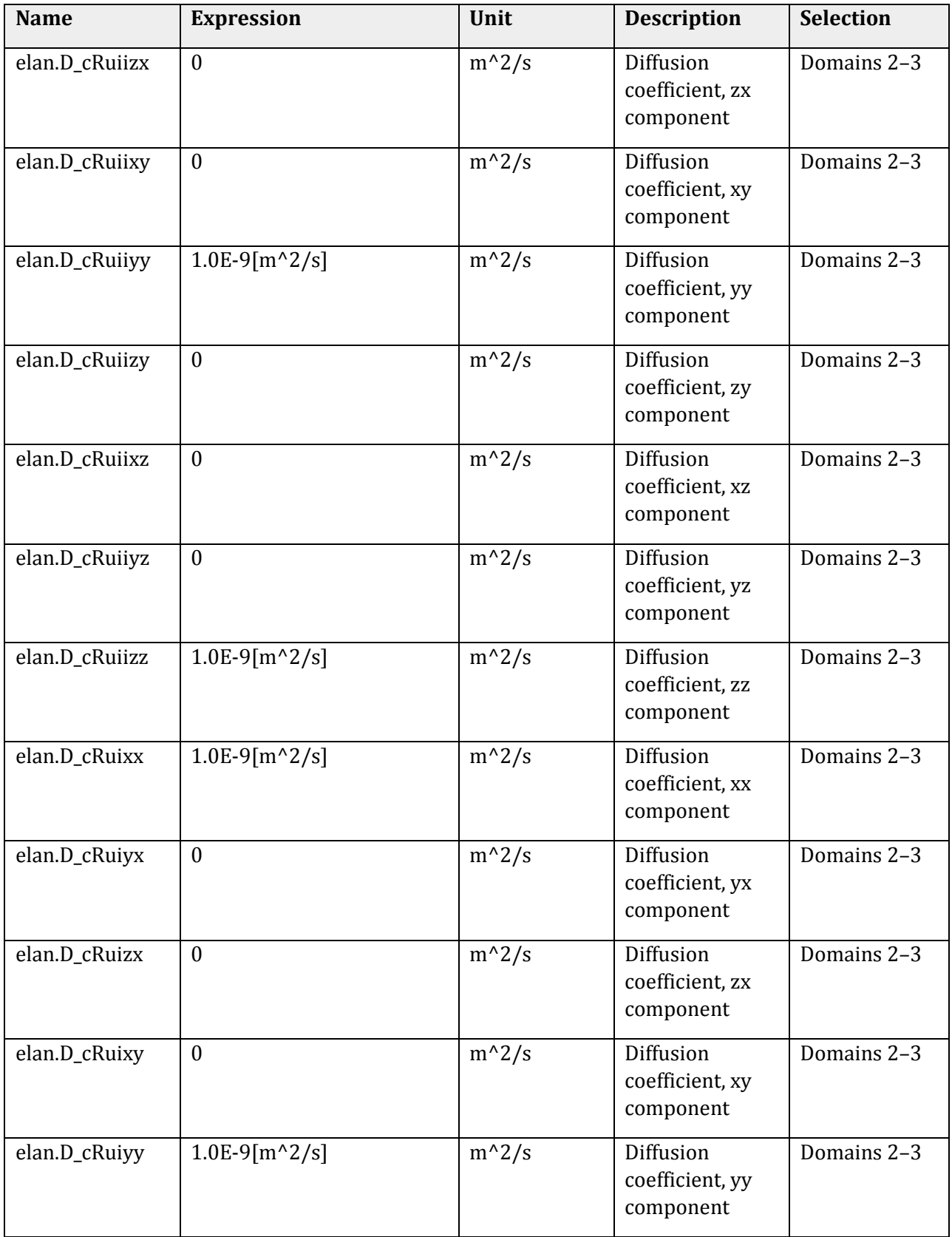

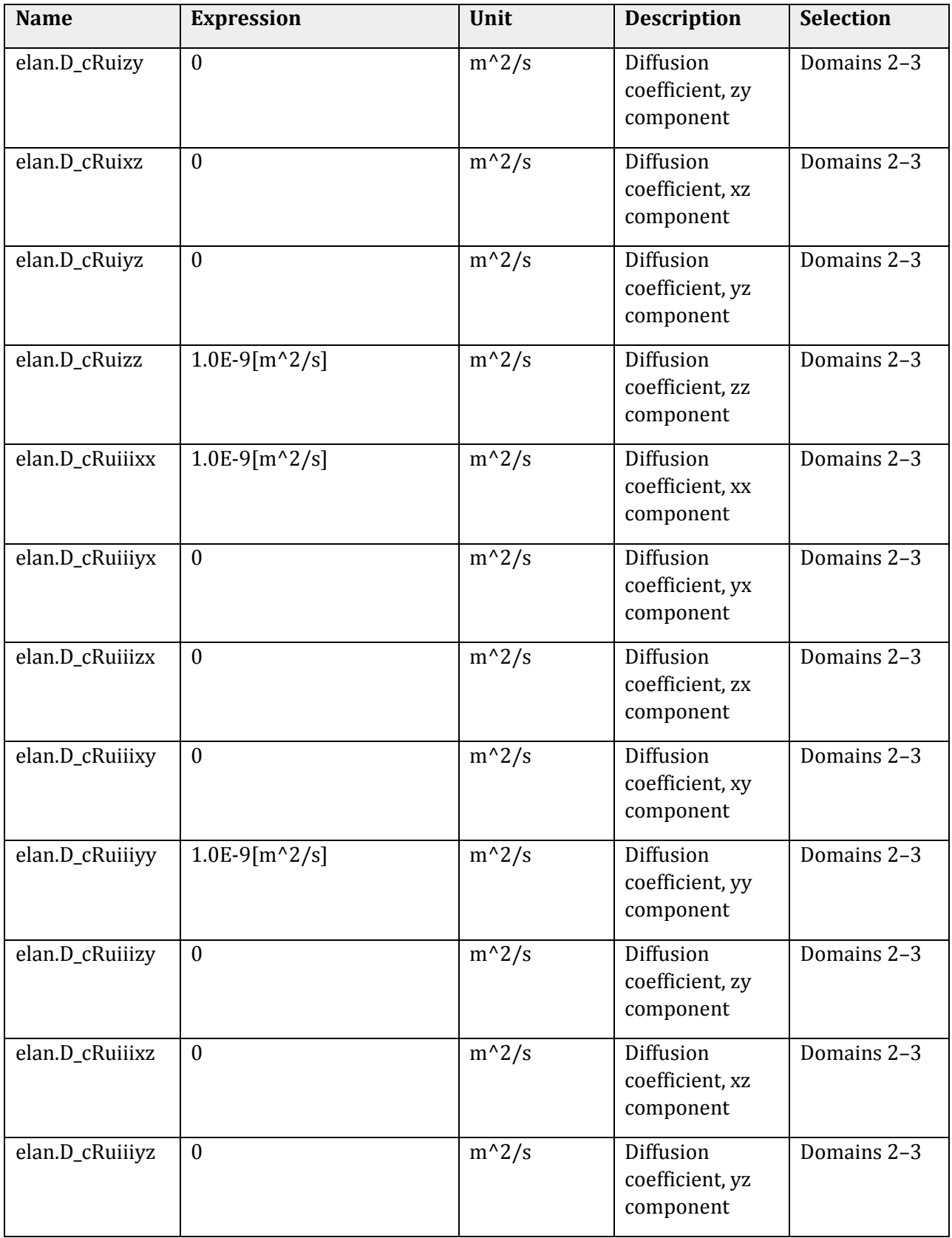

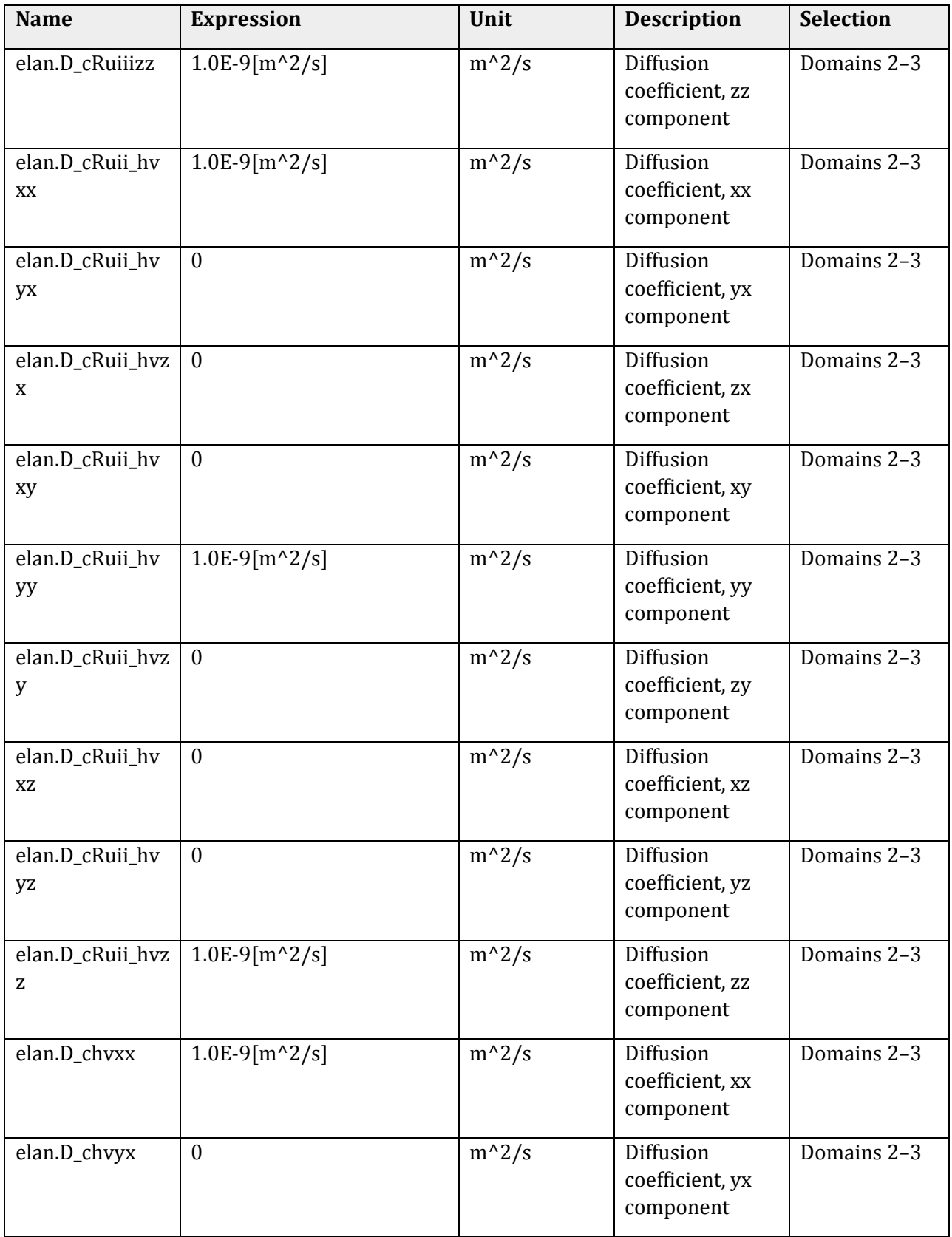

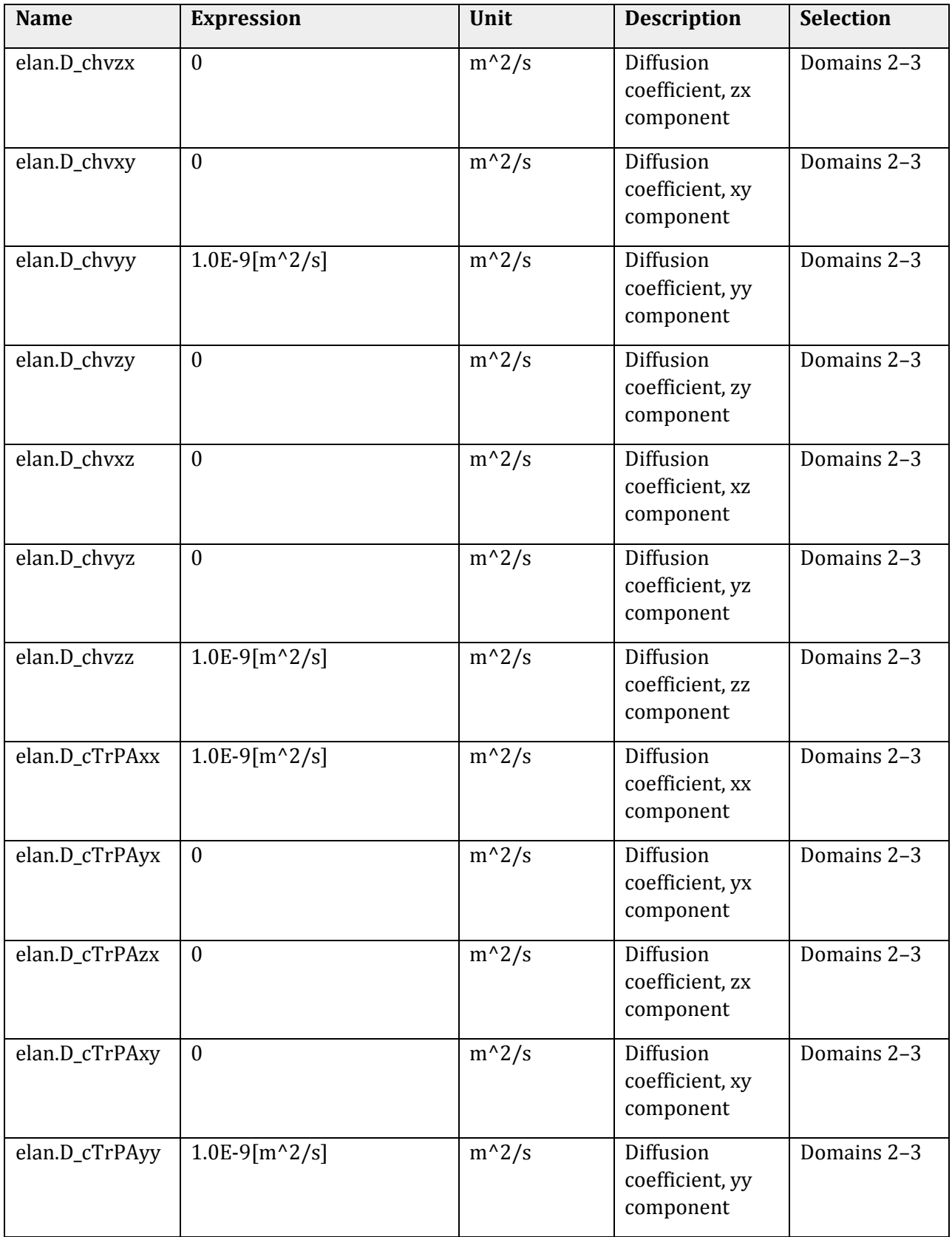

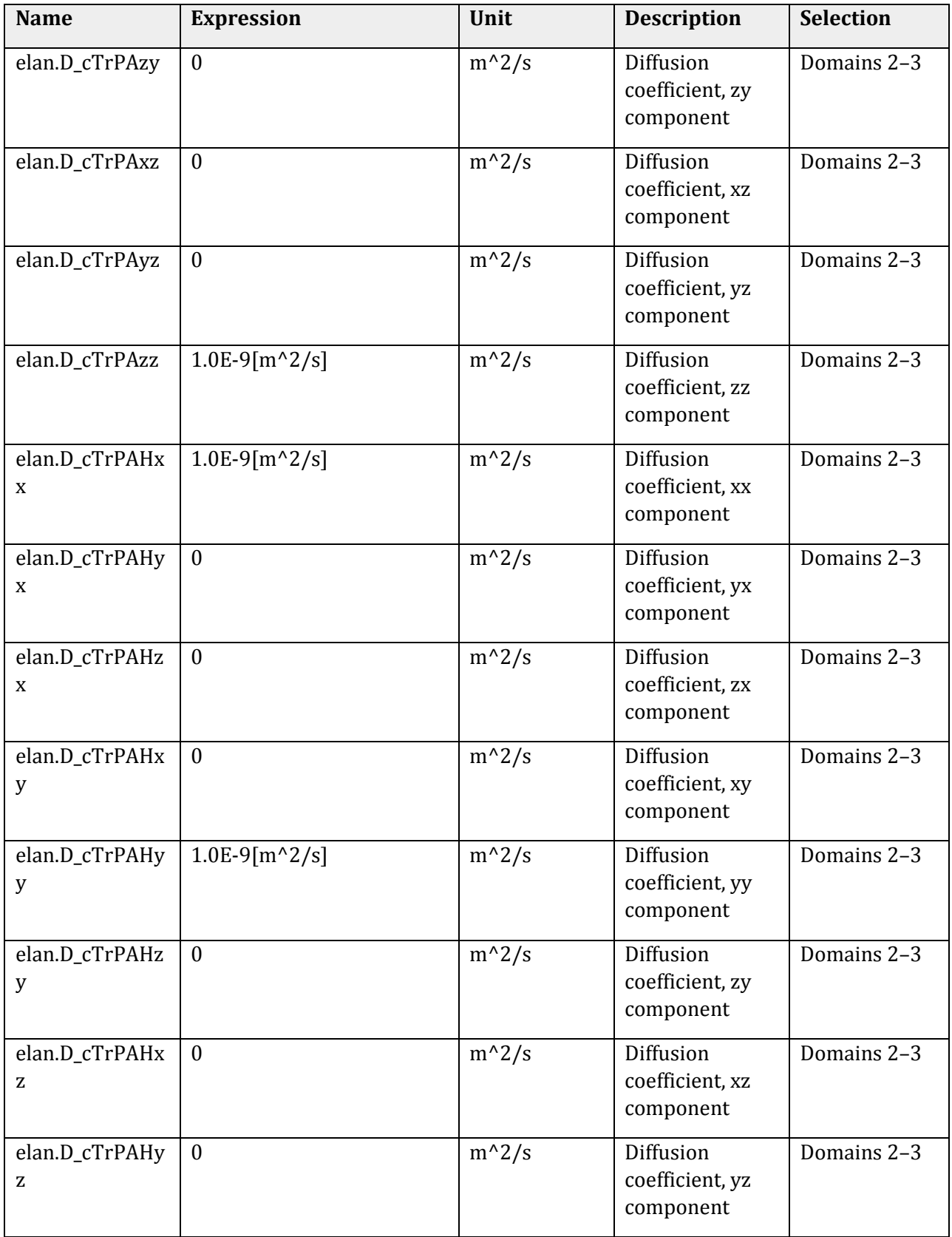

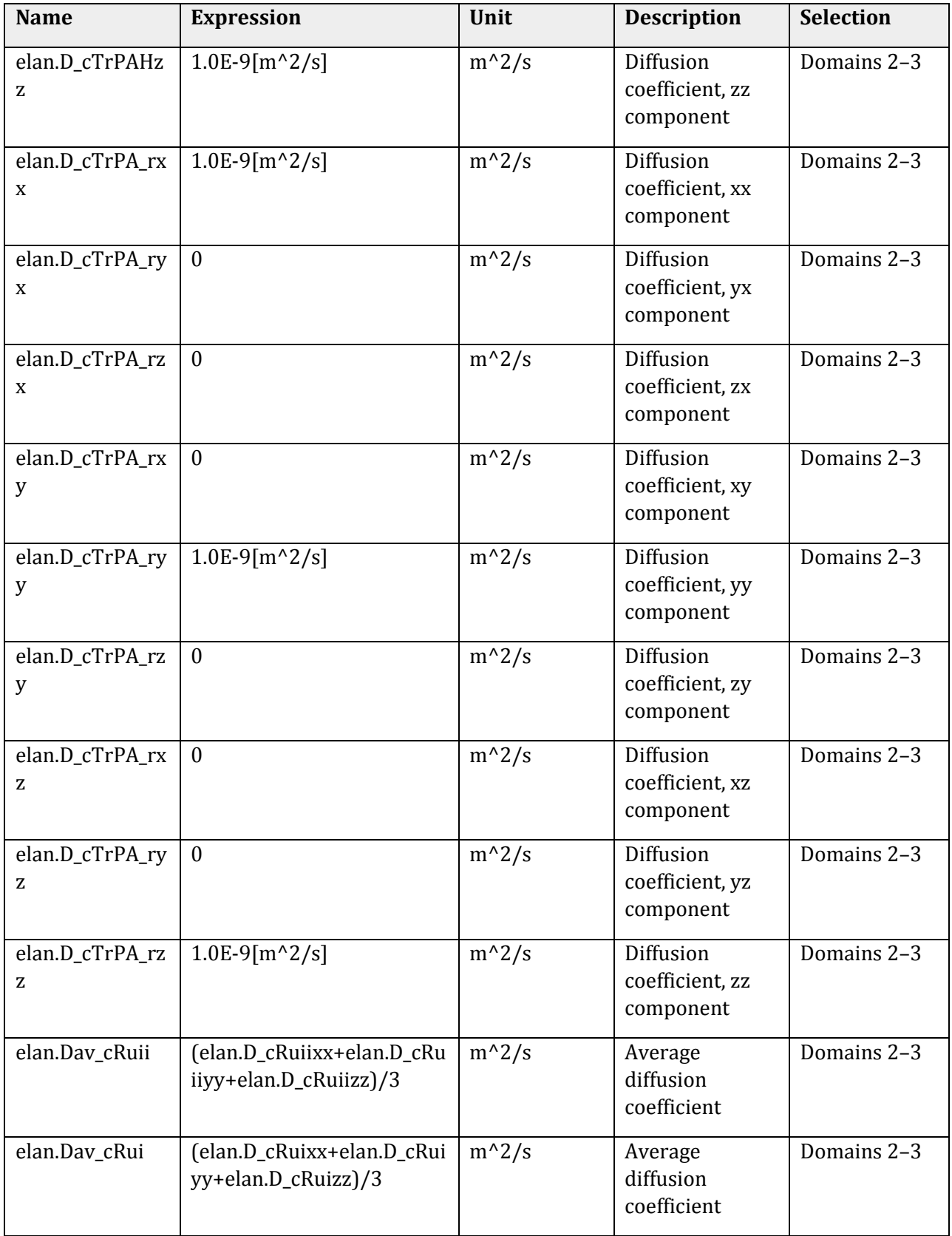

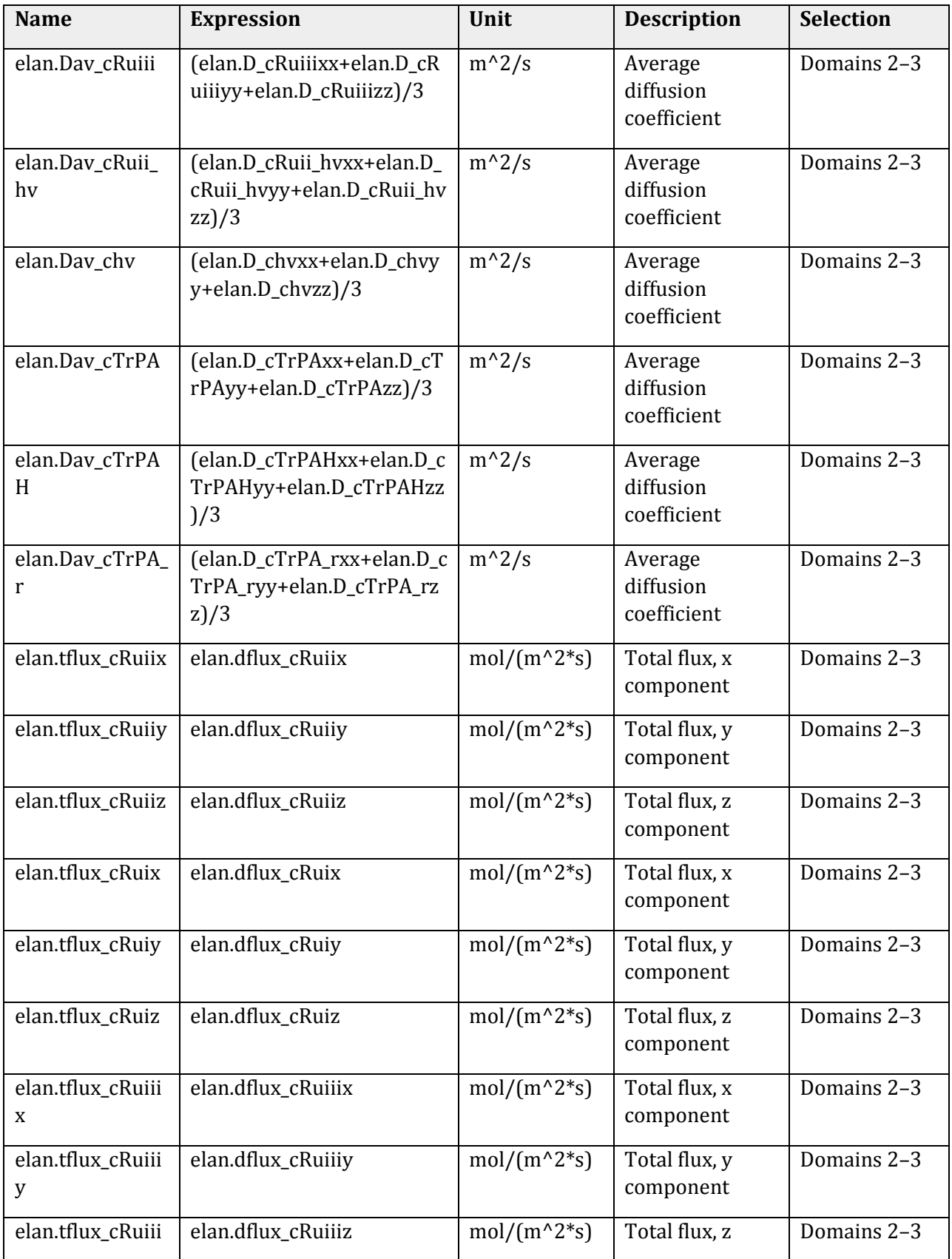

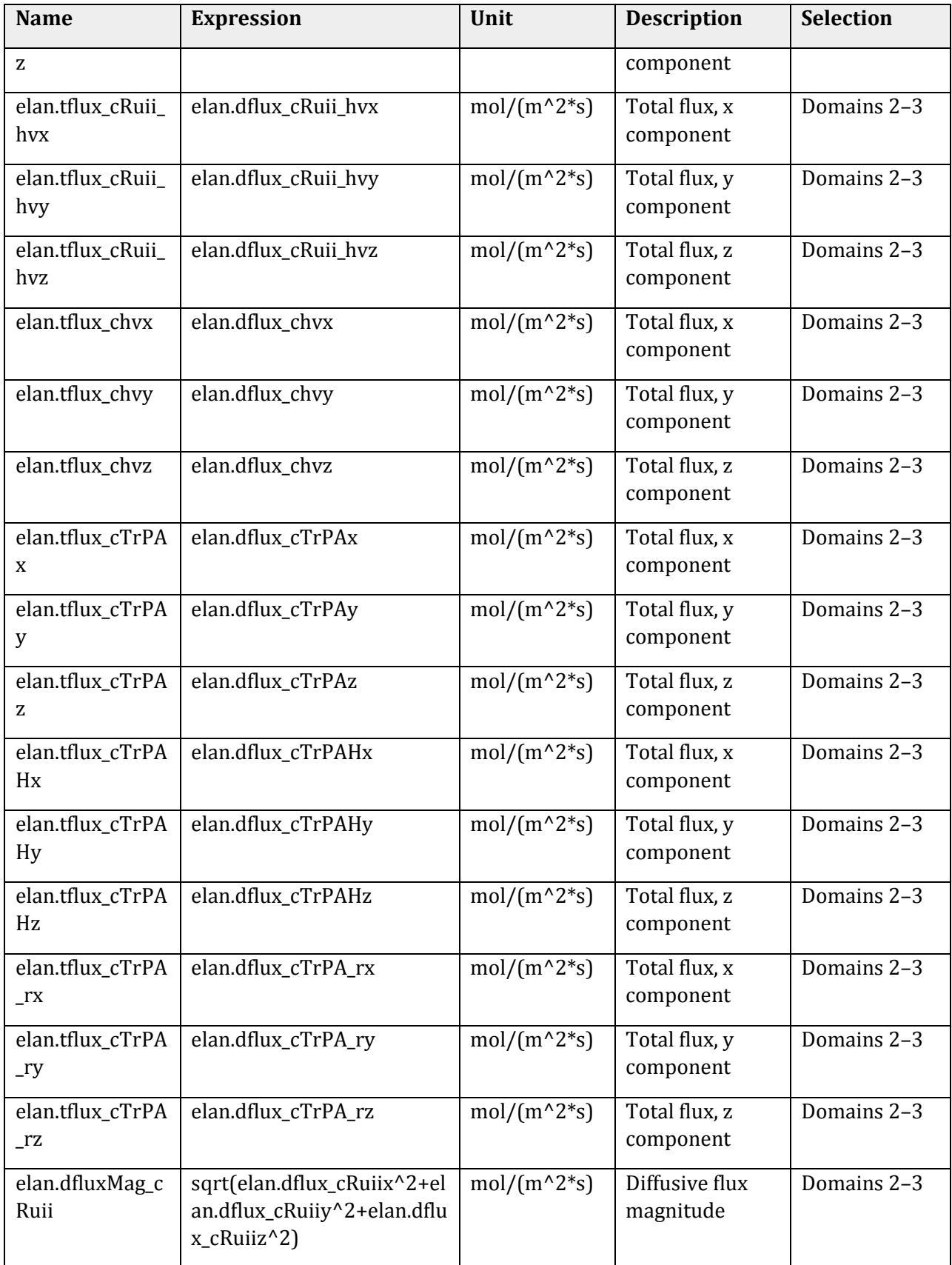

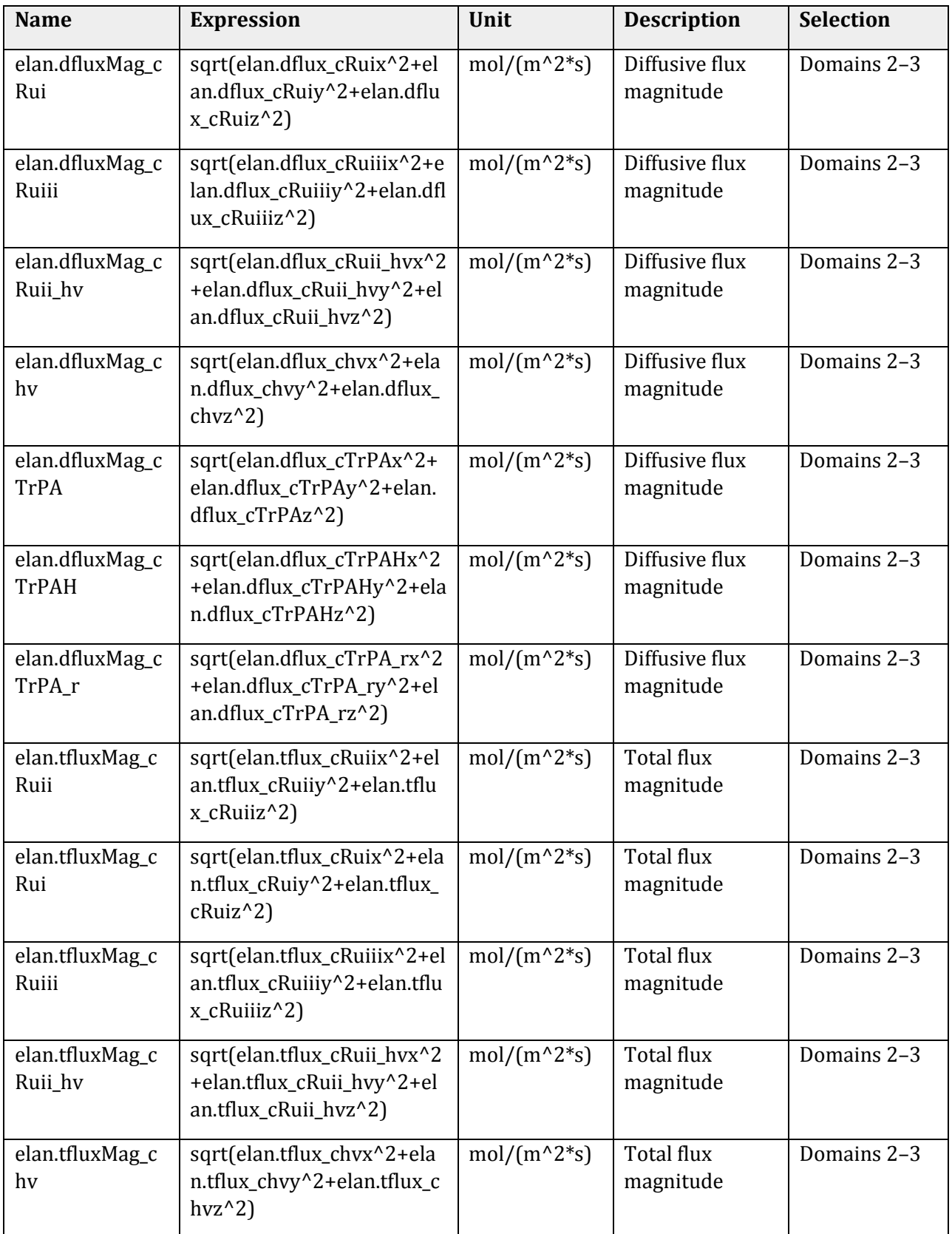

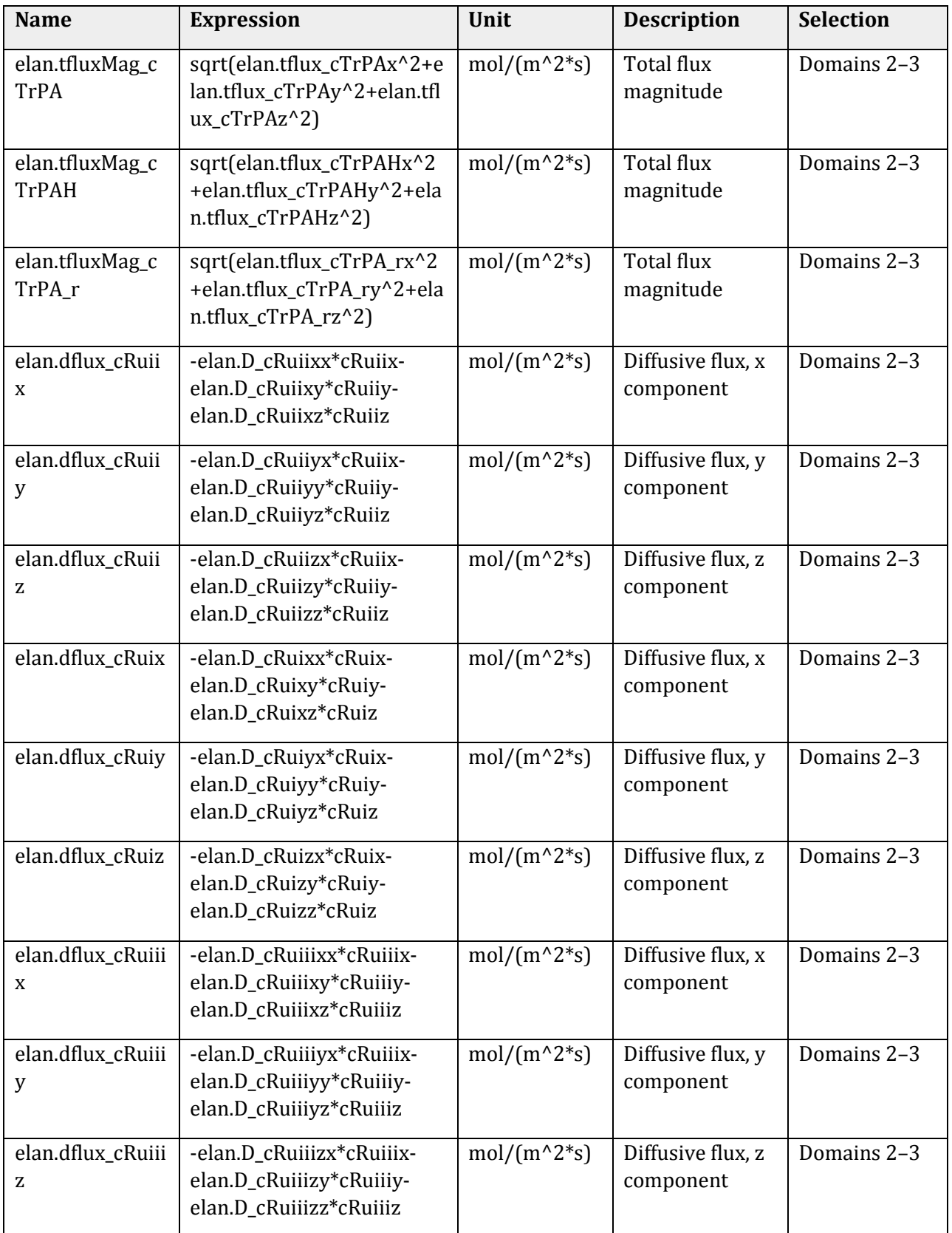

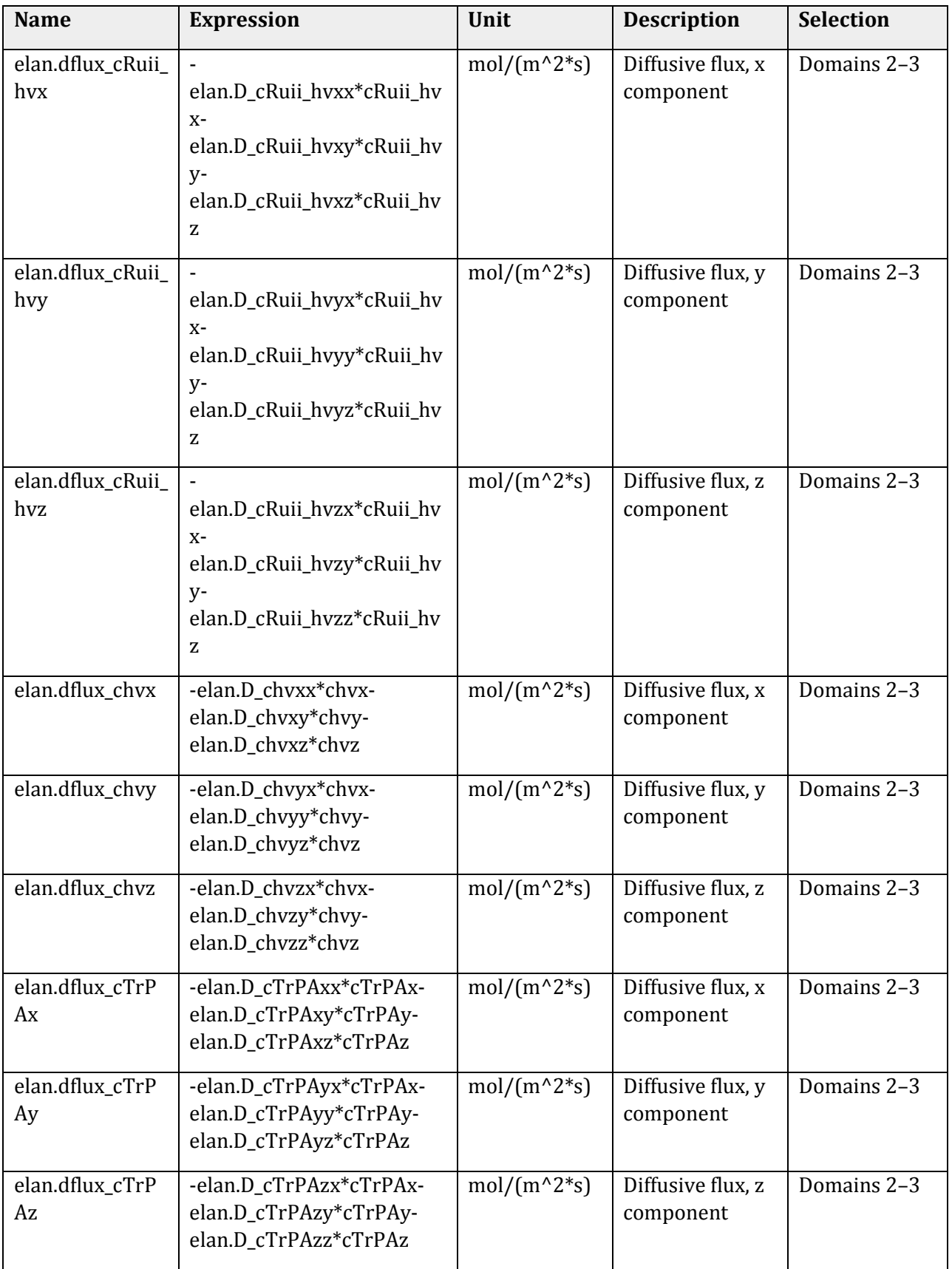

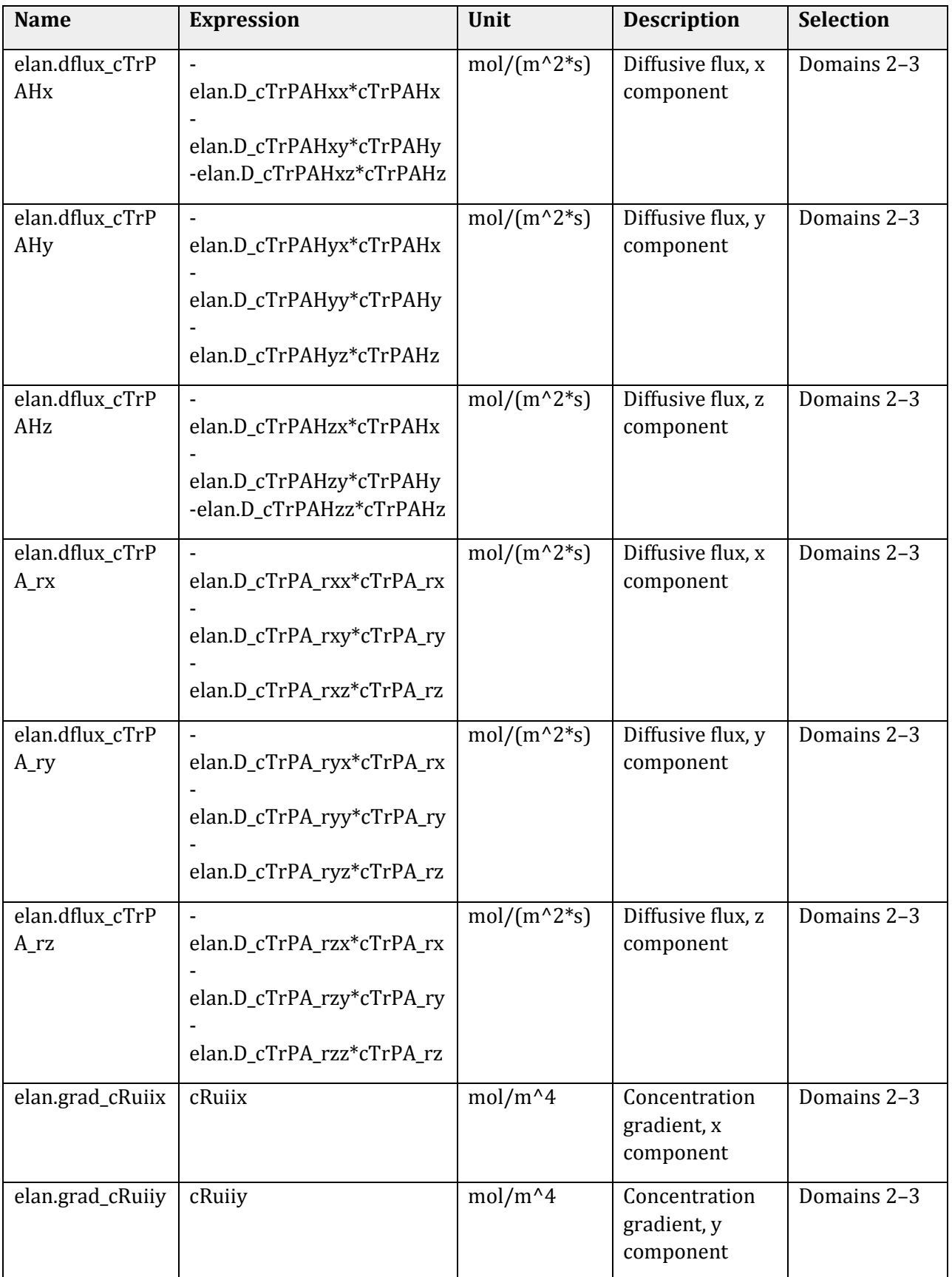

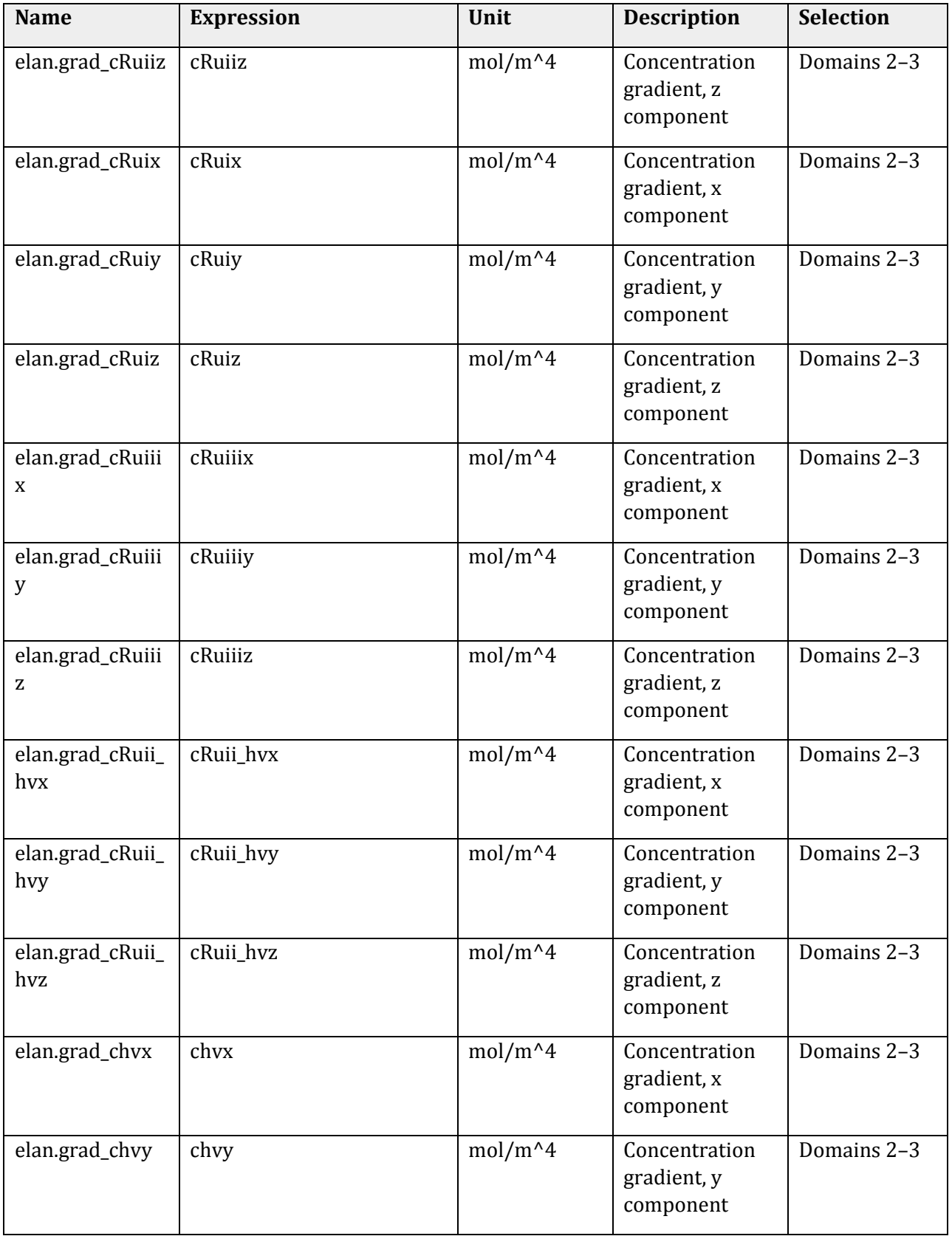

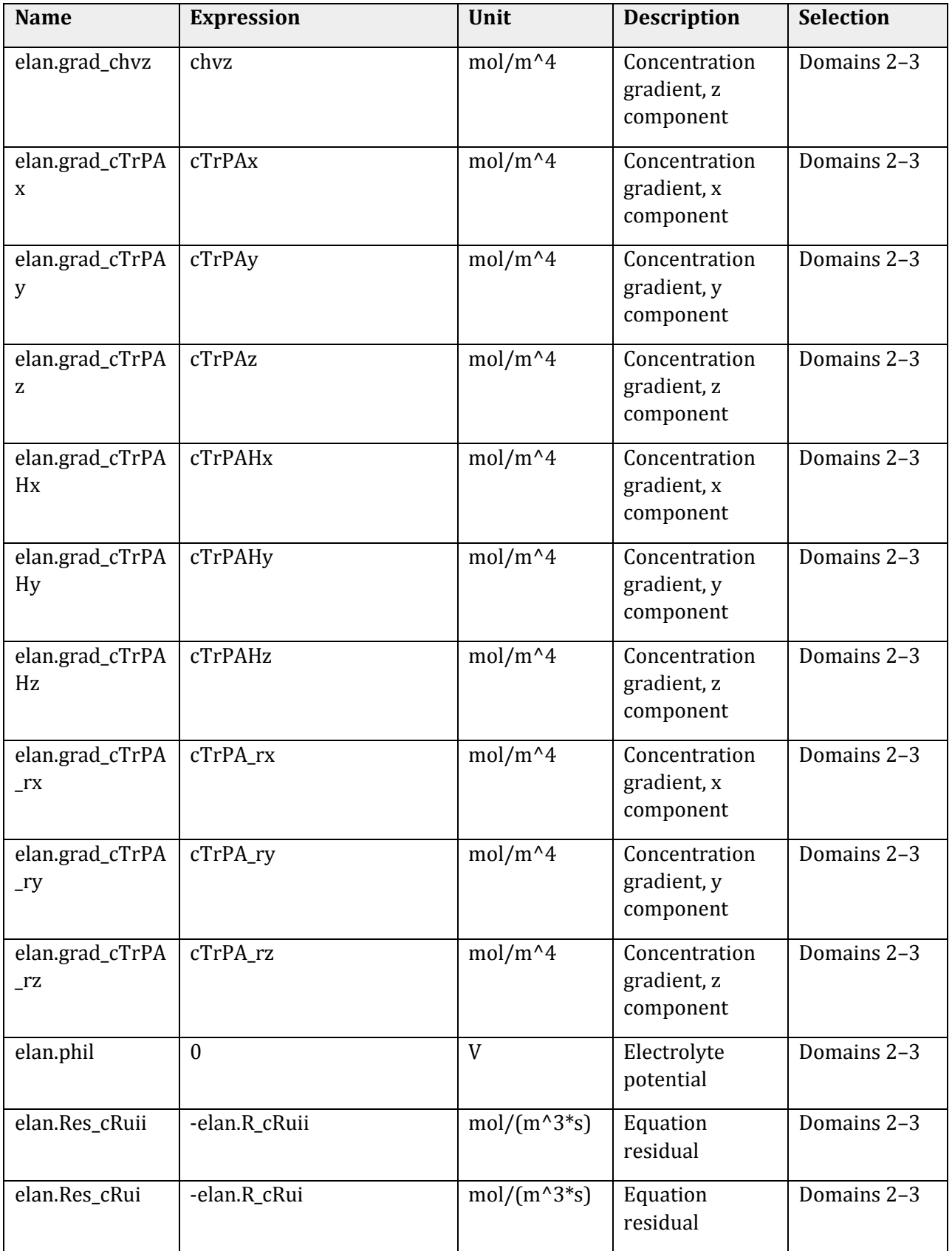

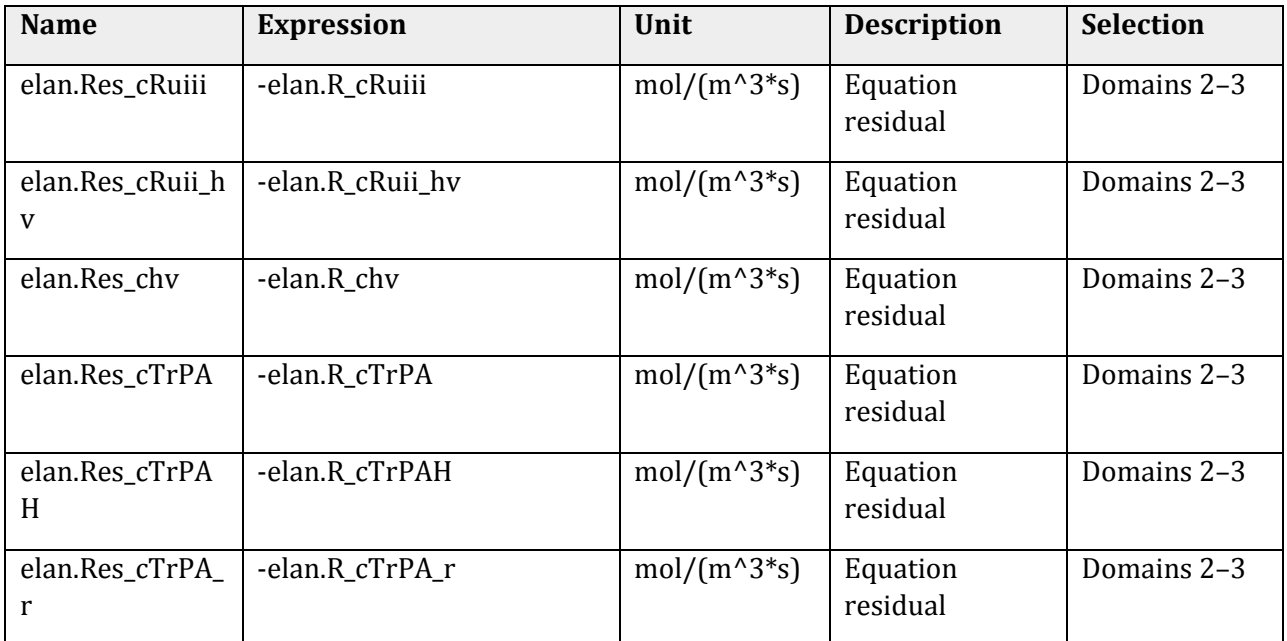

### *Shape functions*

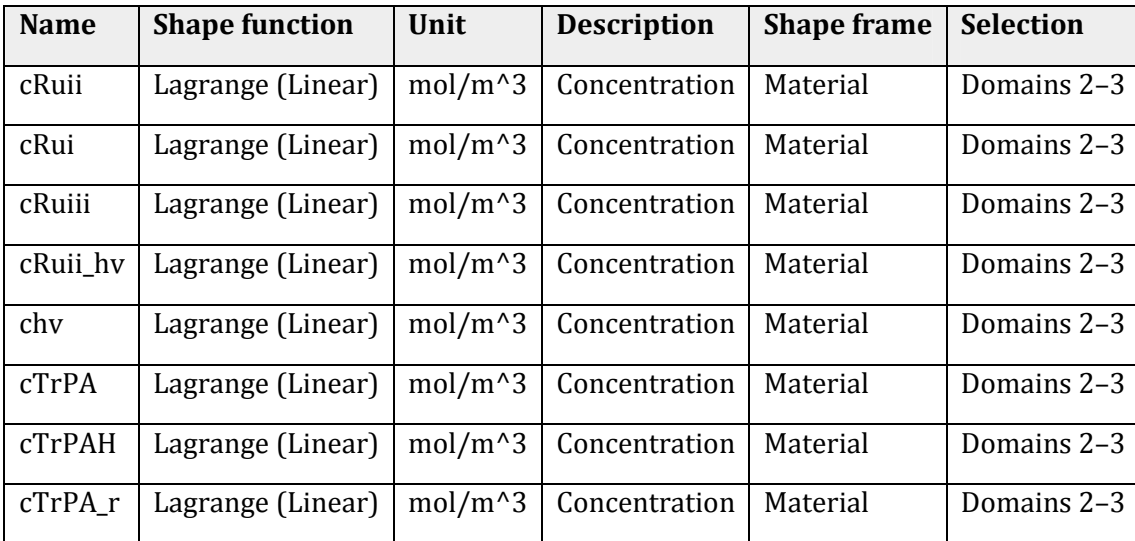

#### *Weak expressions*

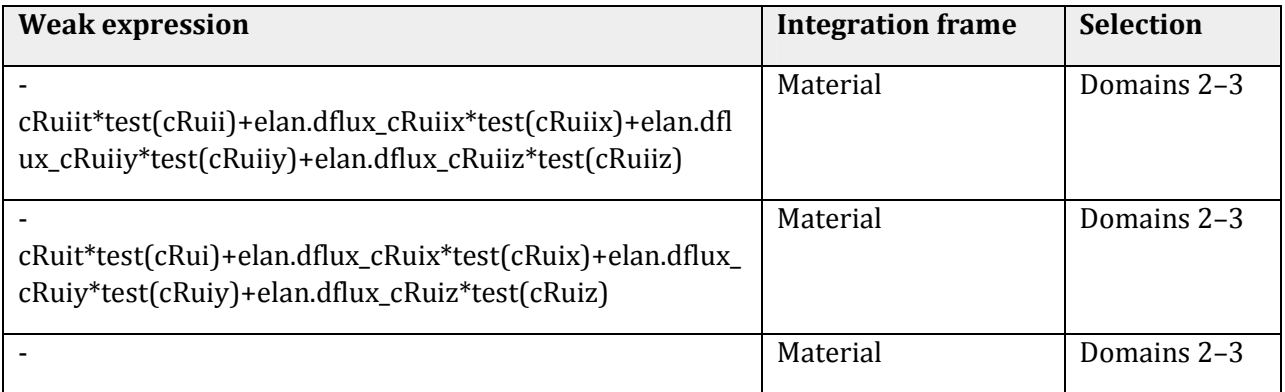

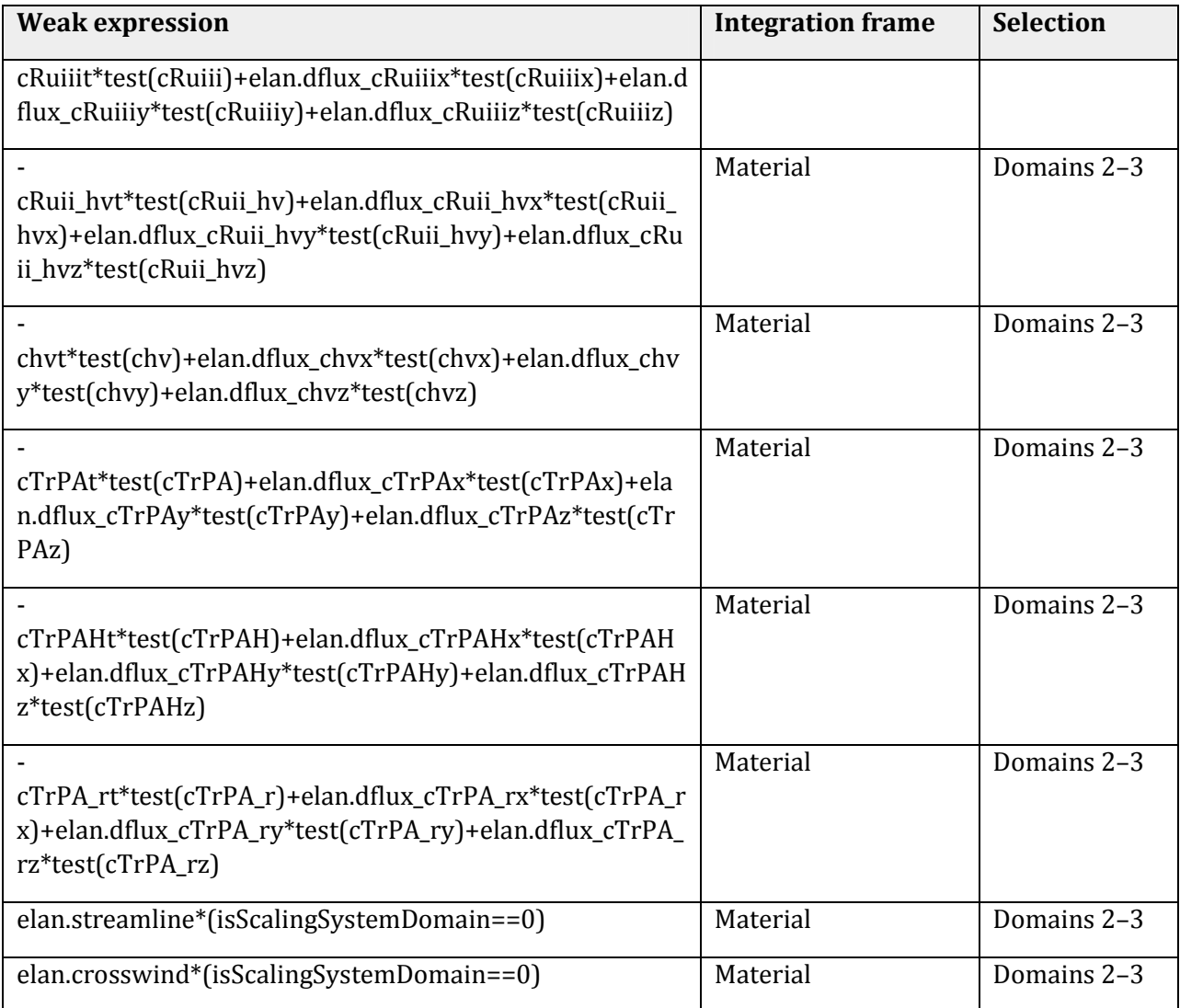

### **2.3.2 No Flux 1**

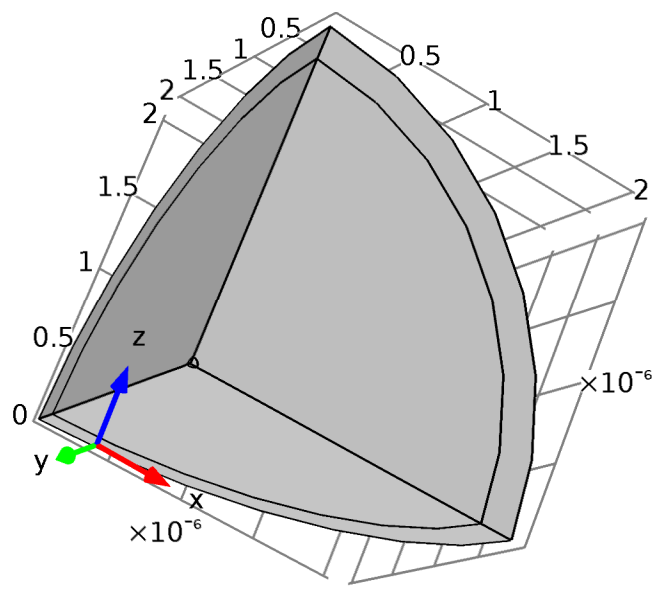

#### *No Flux 1*

#### **Selection**

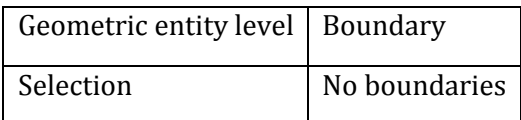

### **Equations**

$$
-n\cdot N_j=0
$$

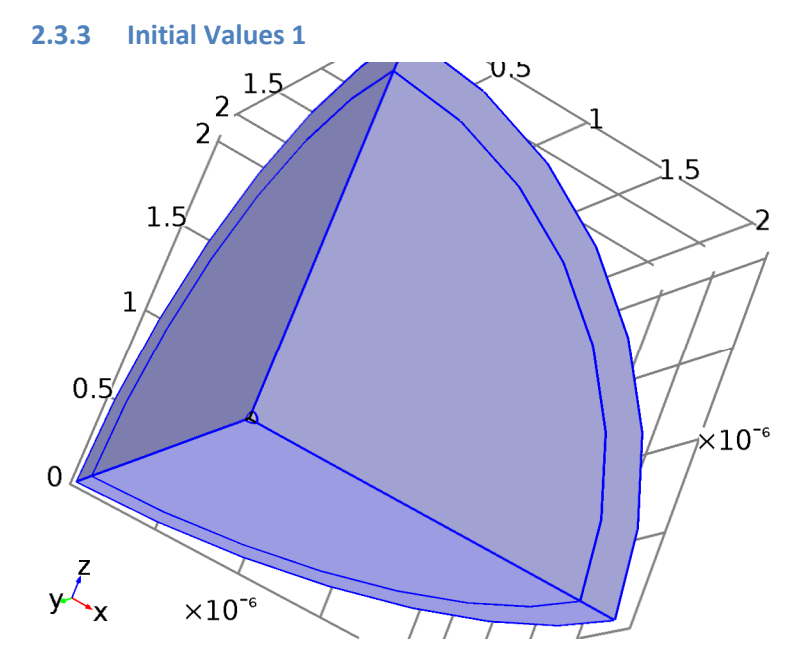

*Initial Values 1* 

#### **Selection**

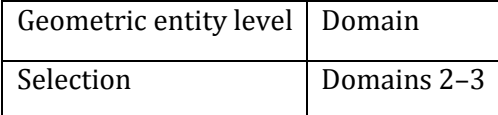

### **Settings**

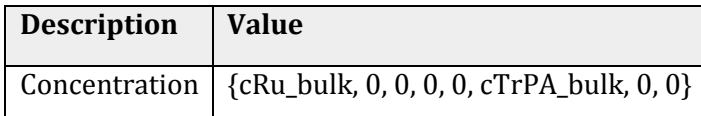

### **2.3.4 Electrode Surface 1**

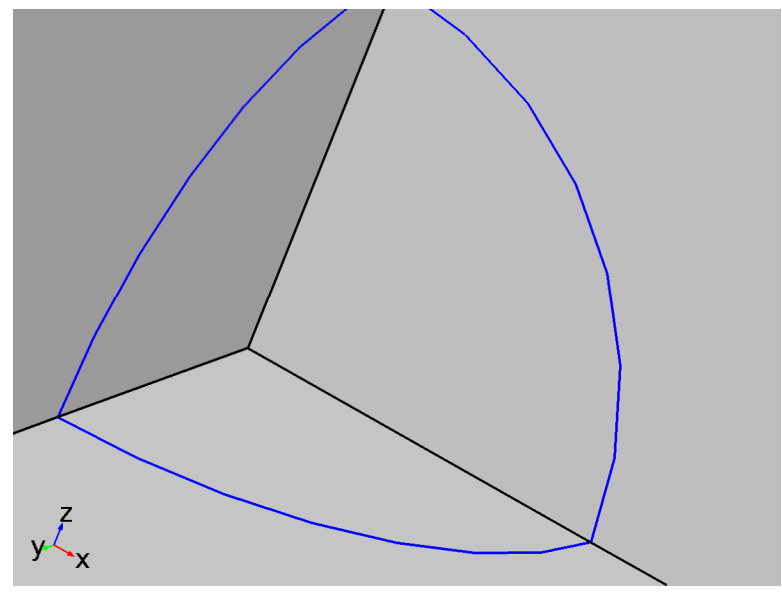

### *Electrode Surface 1*

**Selection** 

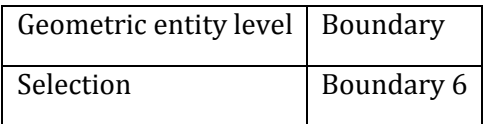

**Equations** 

$$
i_{\text{total}} = \sum_{m} i_{\text{local}} + i_{\text{ell}}
$$

$$
-n \cdot N_i = R_{i,\text{tot}}, R_{i,\text{tot}} = \sum_{m} R_{im}
$$

**Settings** 

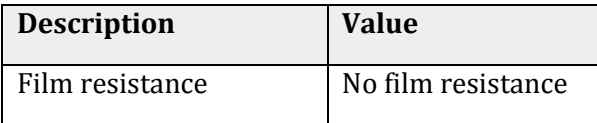

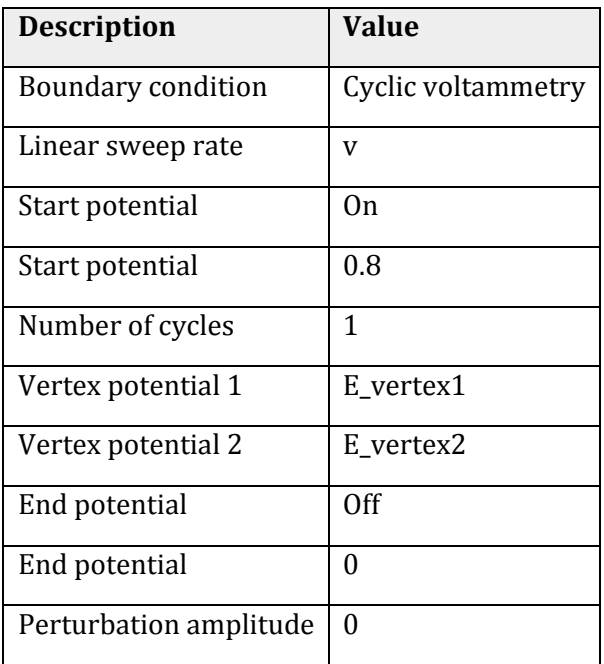

#### *Variables*

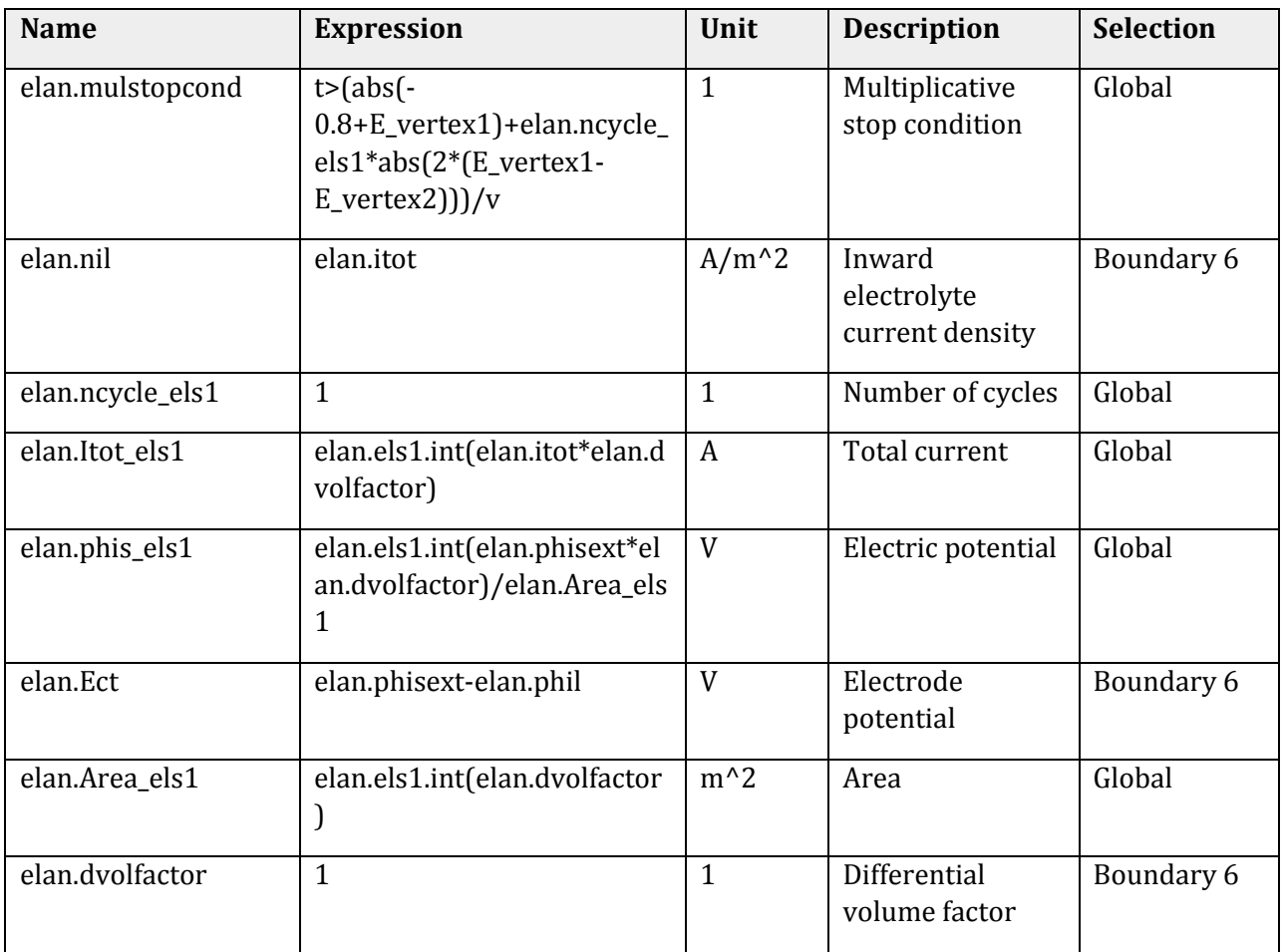

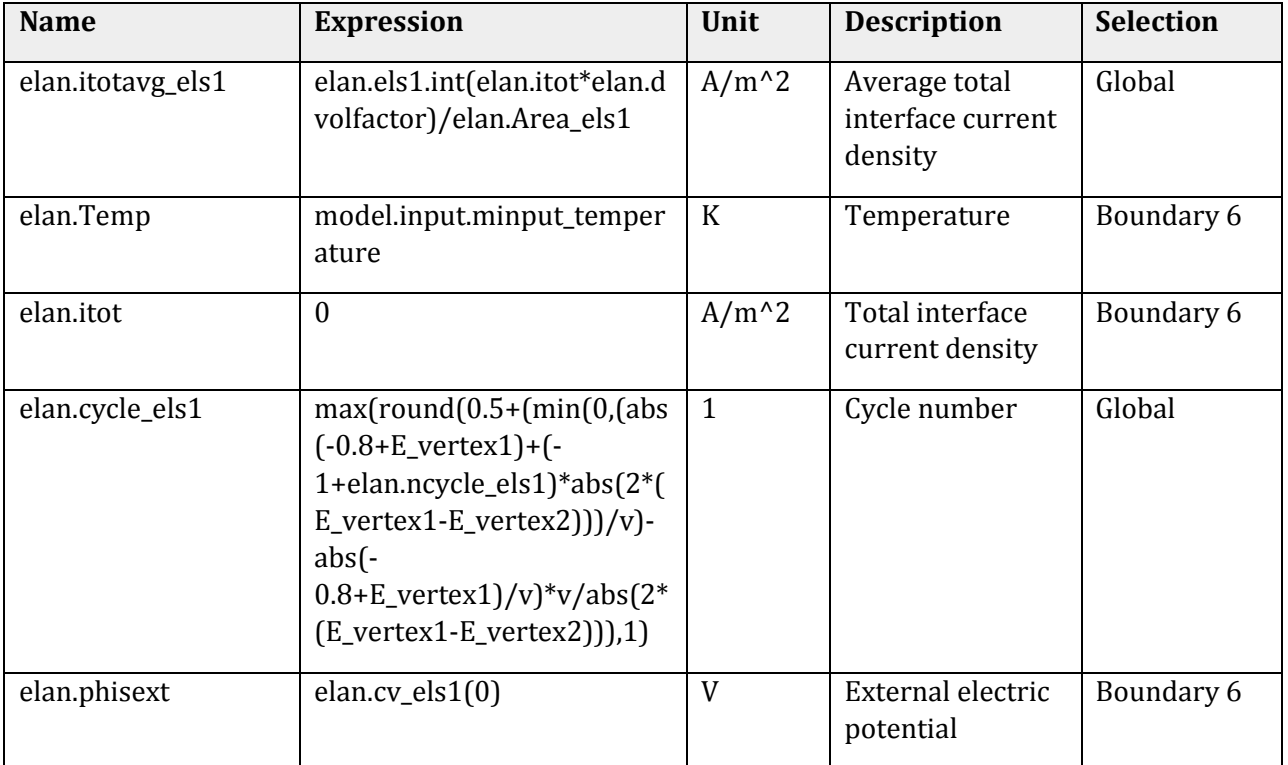

#### *Electrode Reaction 1*

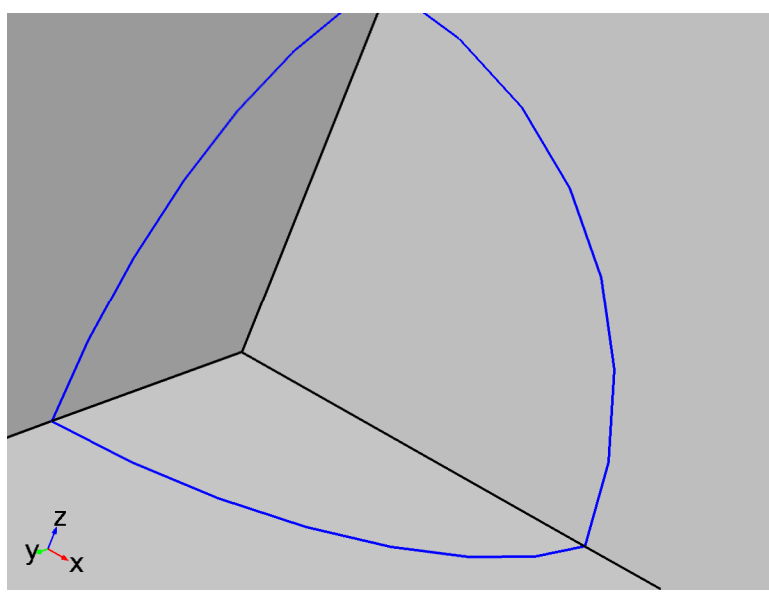

### *Electrode Reaction 1*

#### **Selection**

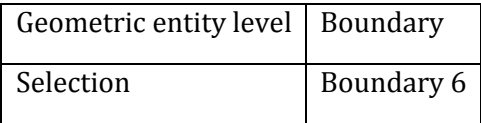

### **Equations**

 $\eta = \phi_{\texttt{s,ext}} \cdot \phi_{\textsf{I}} \cdot \mathcal{E}_{\texttt{eq}}$ 

### **Settings**

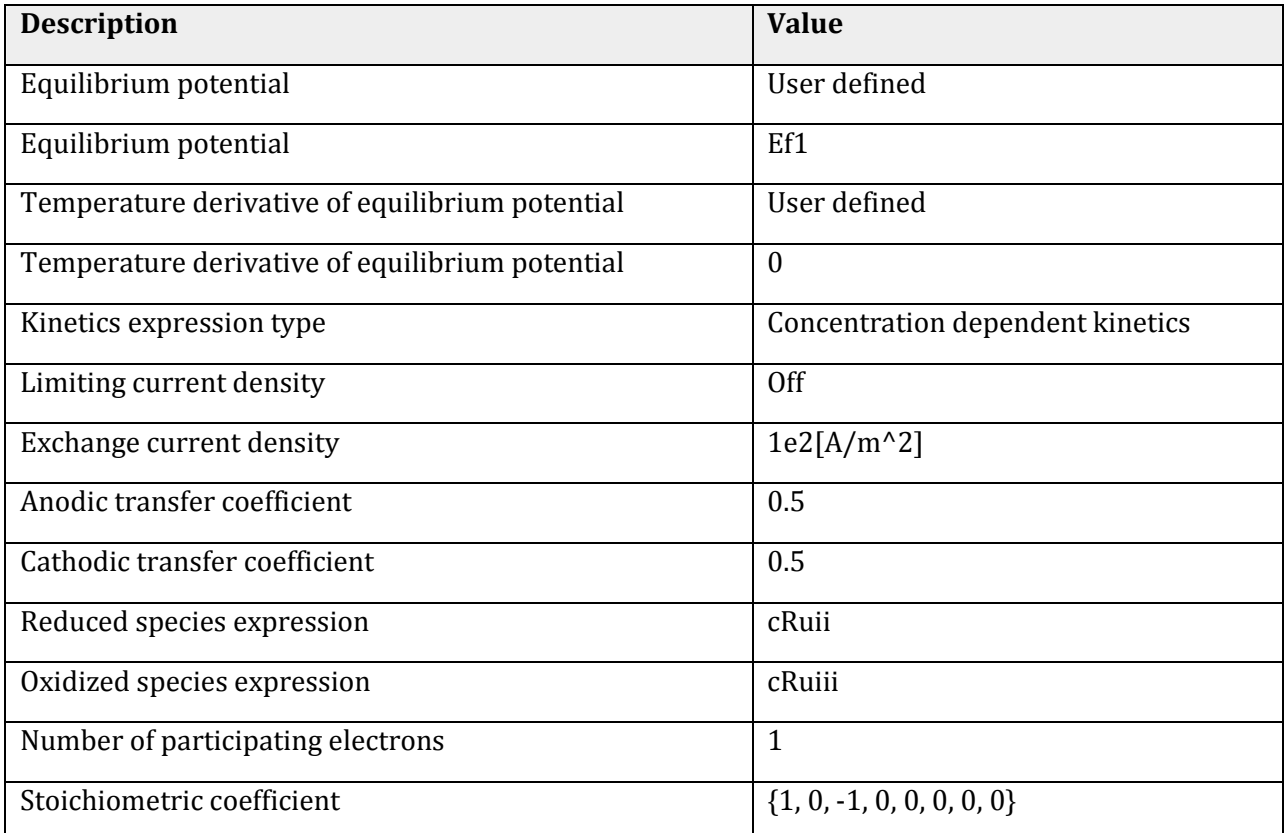

### Variables

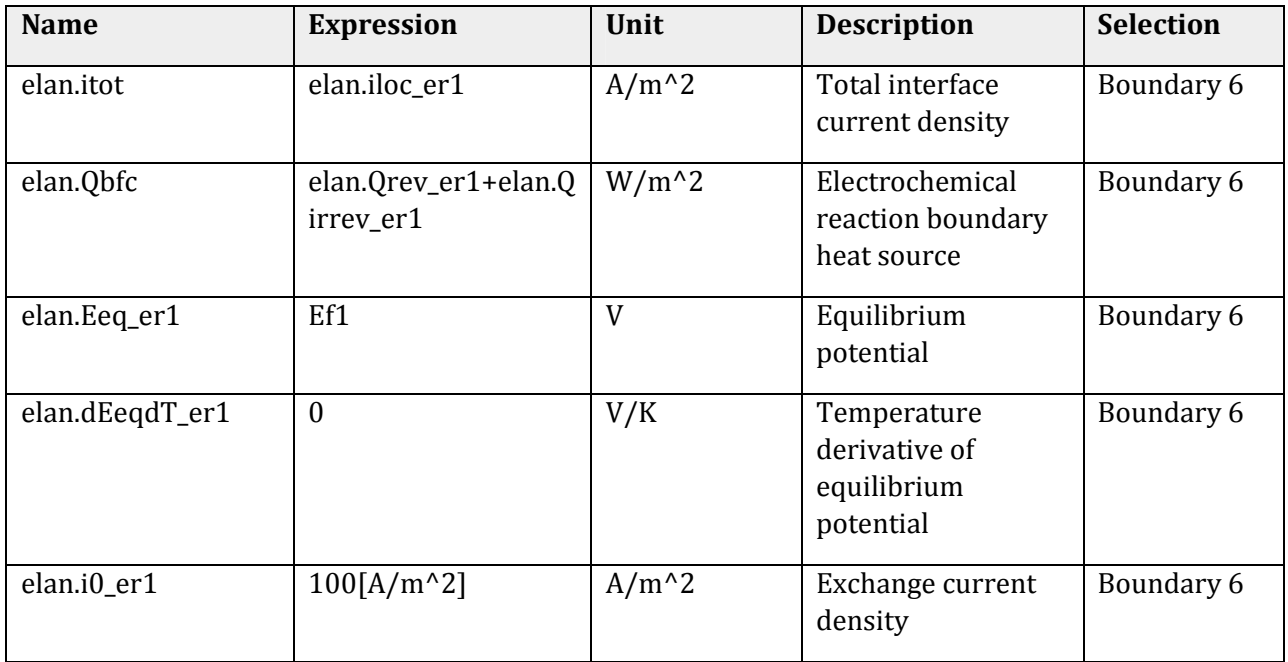

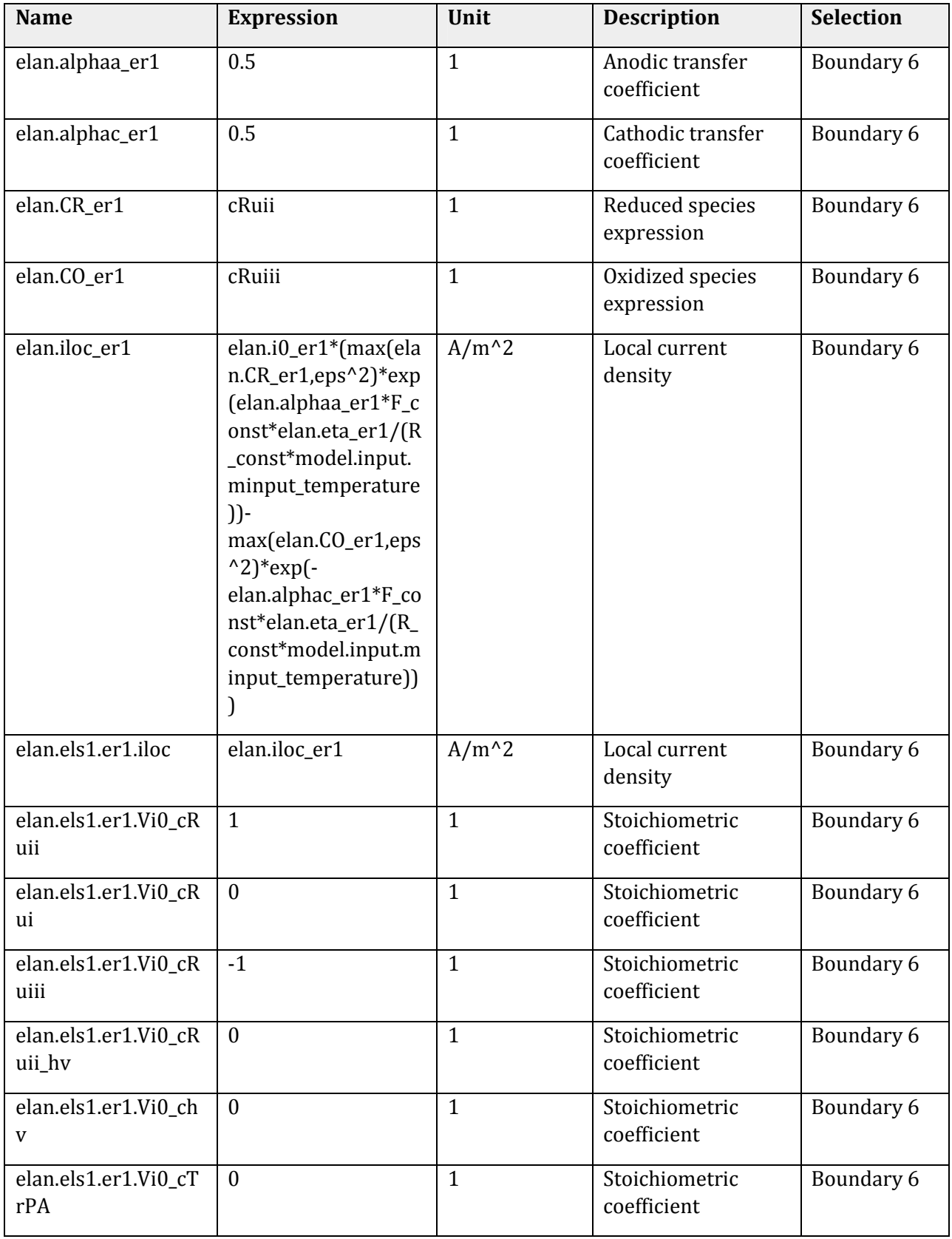

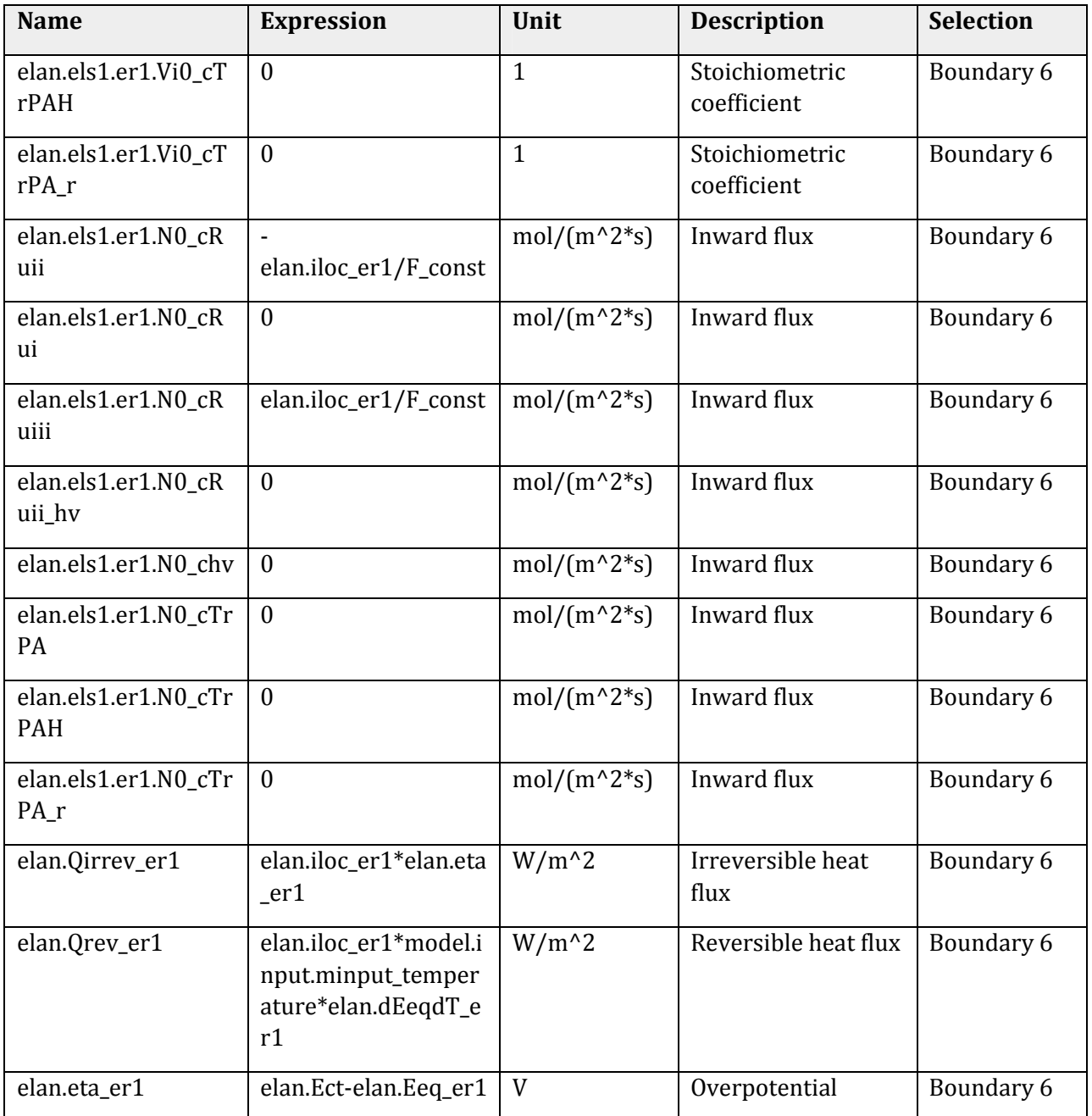

### Weak expressions

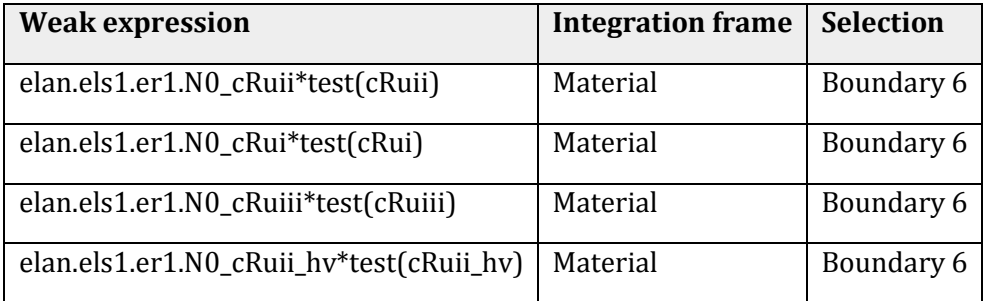

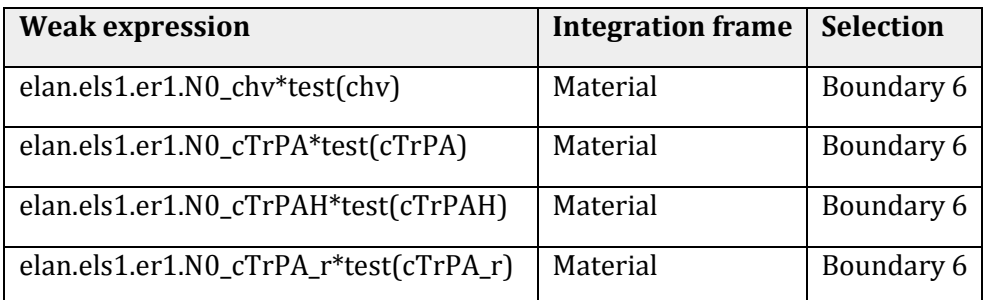

### *Electrode Reaction 2*

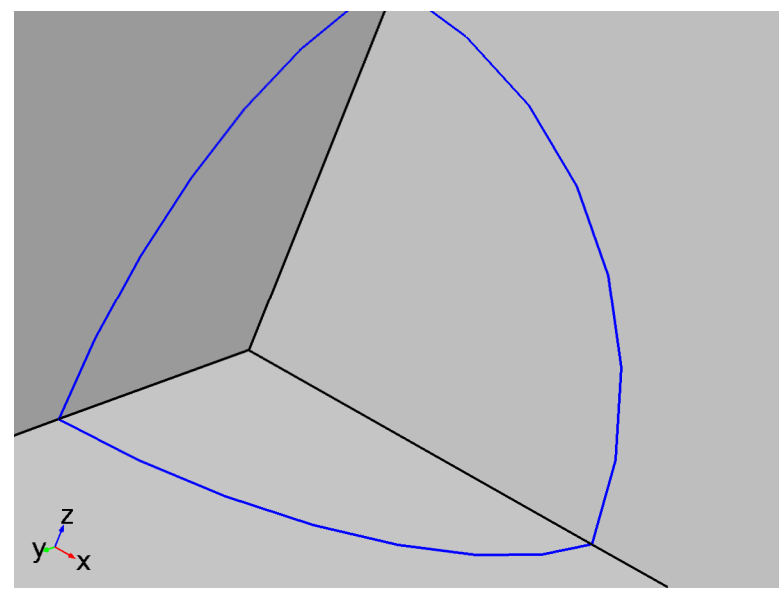

### *Electrode Reaction 2*

#### **Selection**

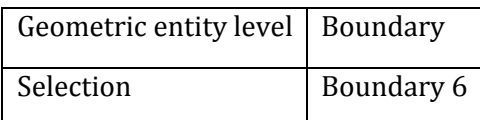

### **Equations**

$$
\eta = \phi_{s,\text{ext}} \cdot \phi_{\text{I}} \cdot \mathcal{E}_{\text{eq}}
$$

**Settings** 

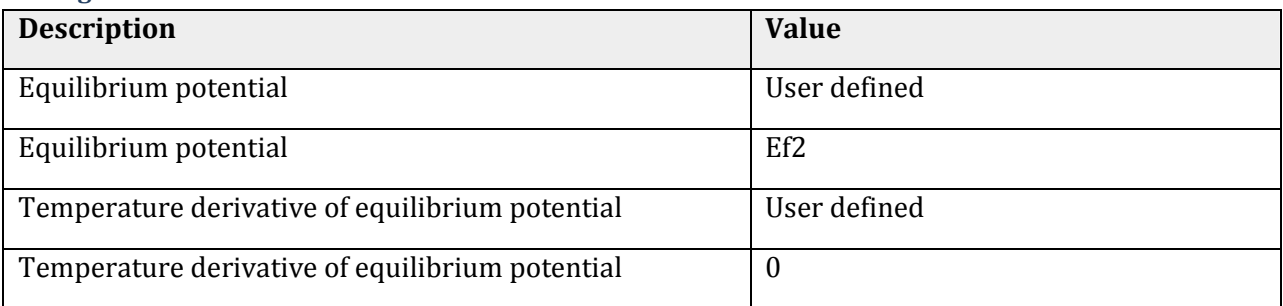

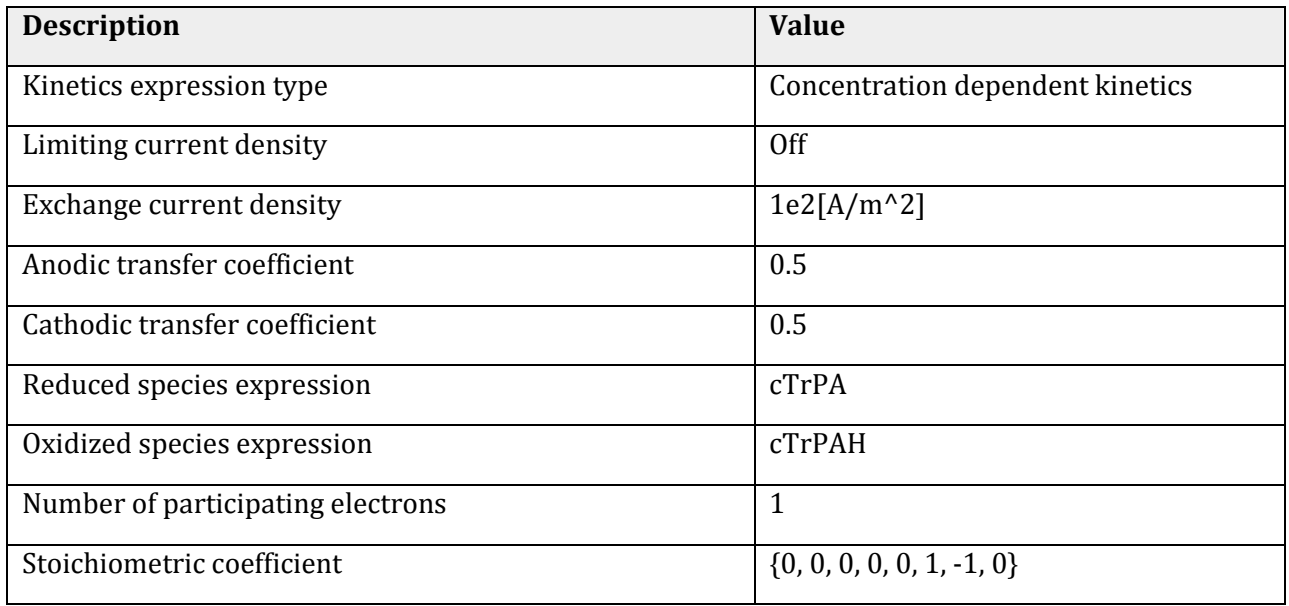

#### Variables

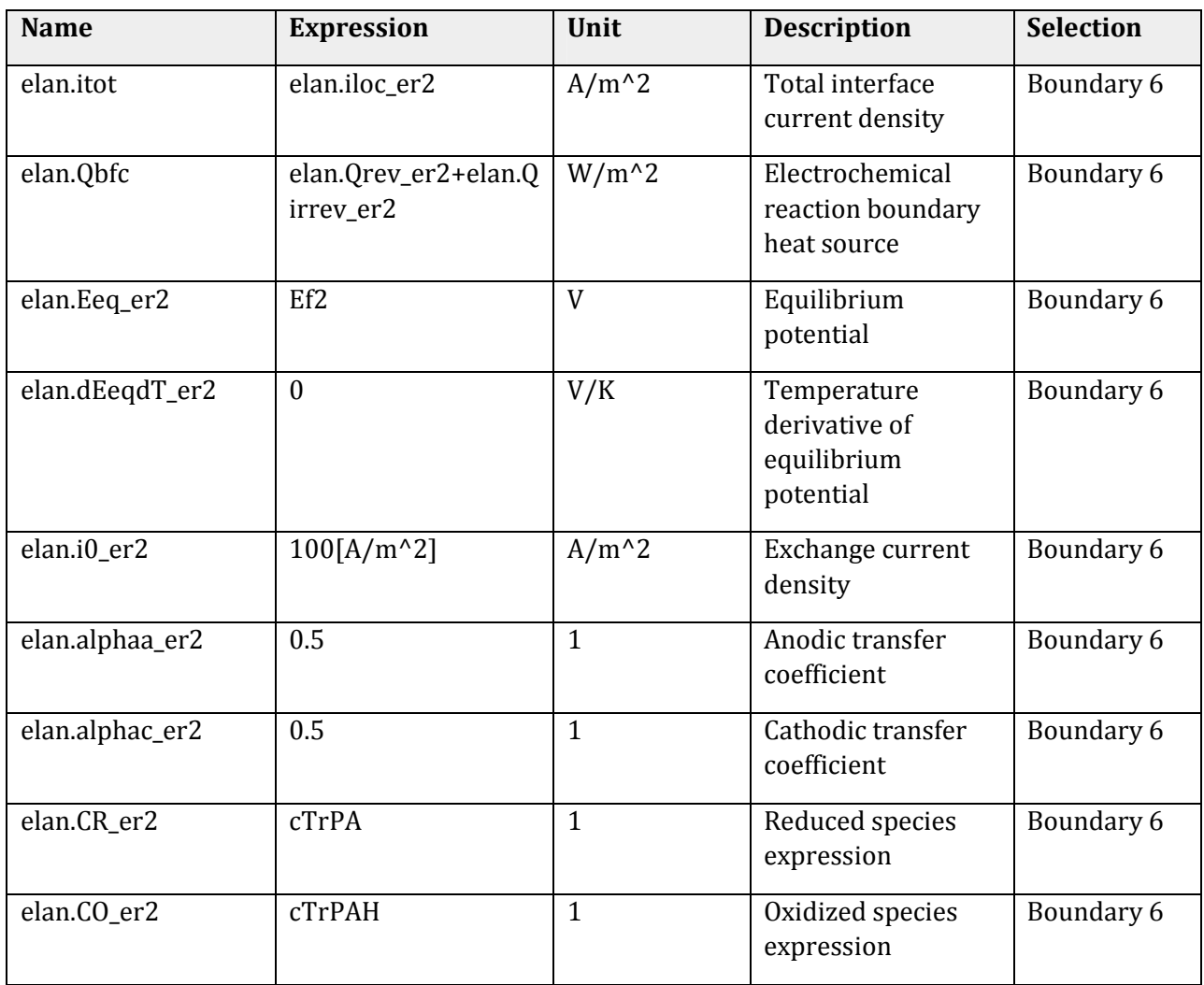

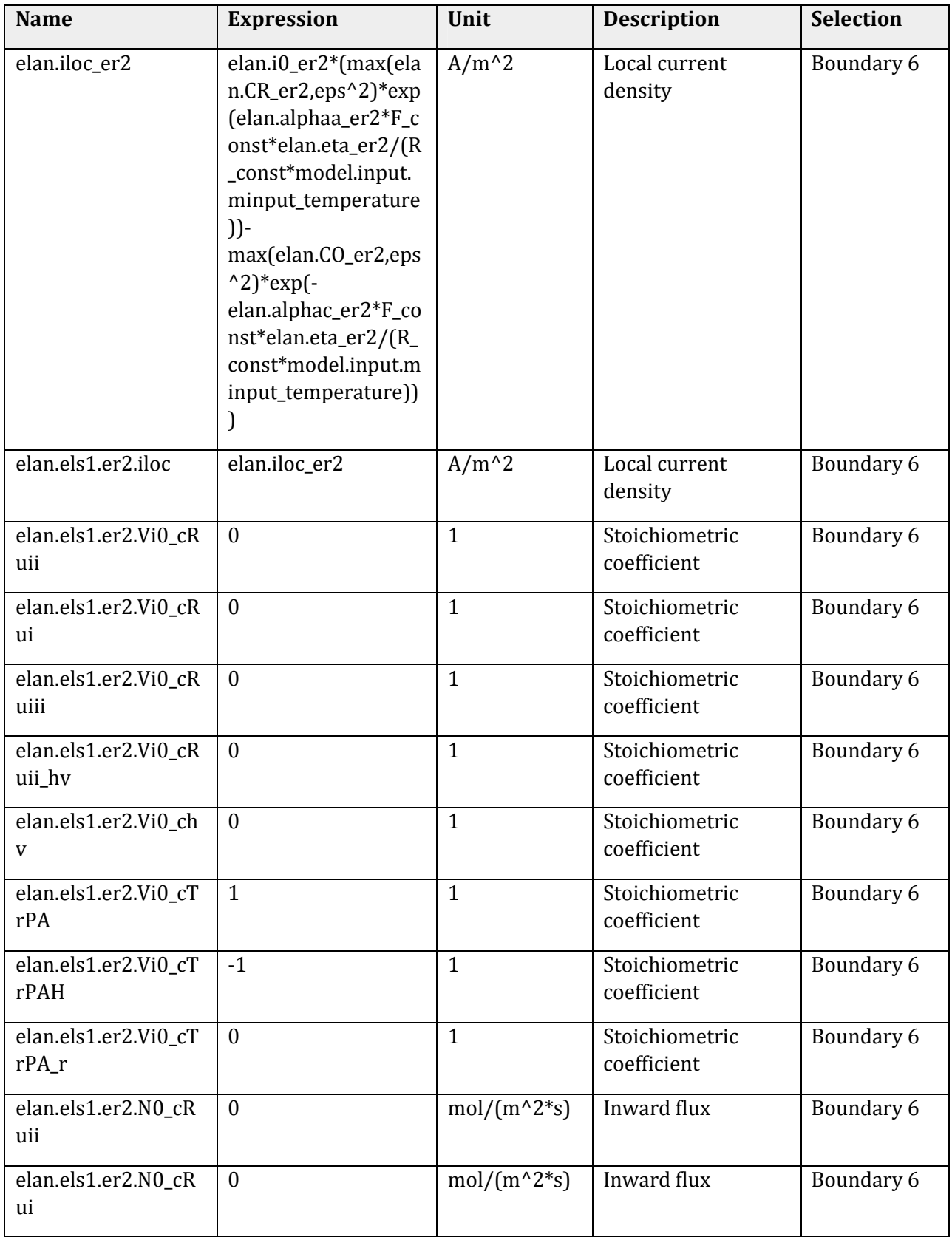

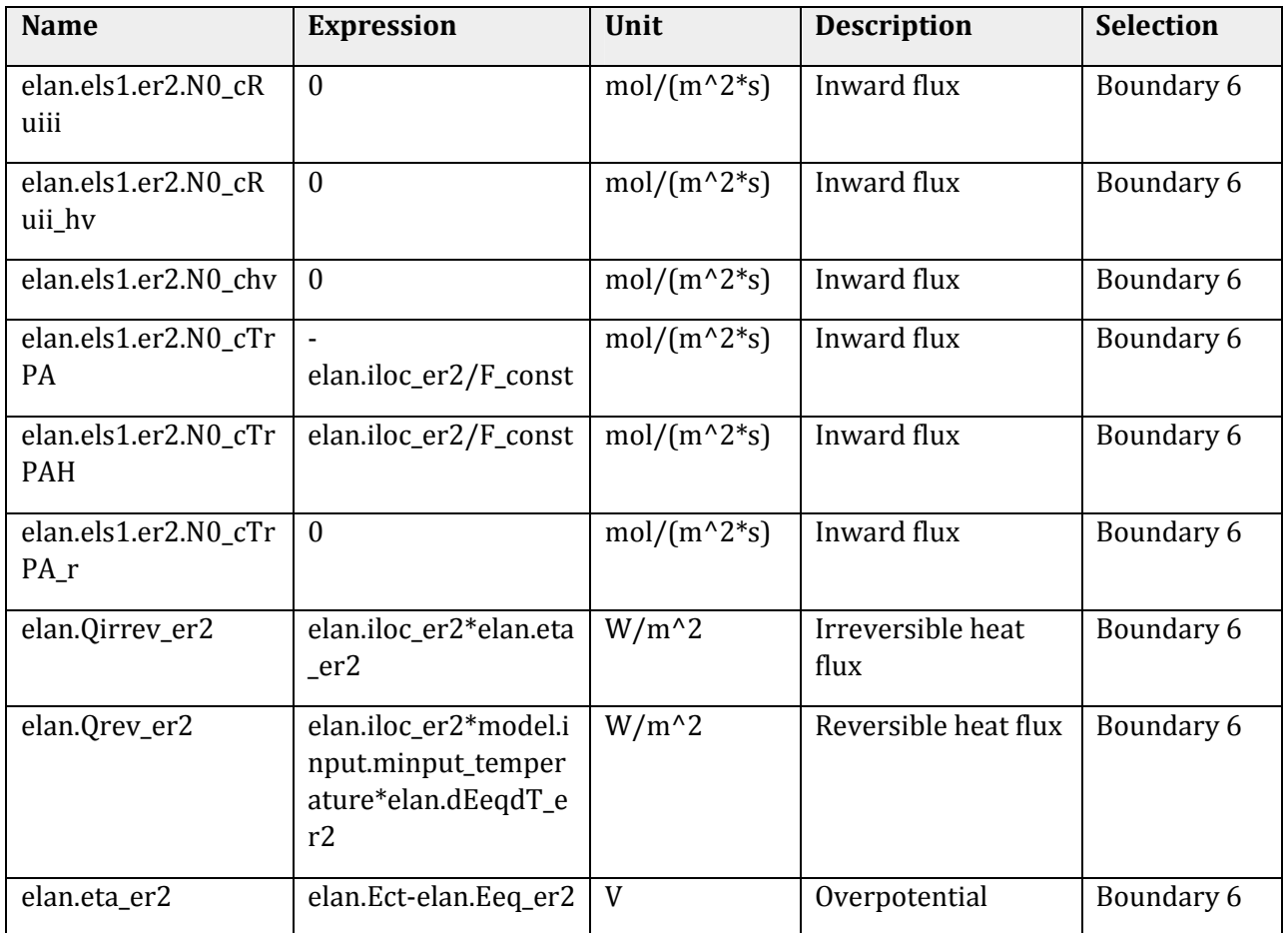

#### Weak expressions

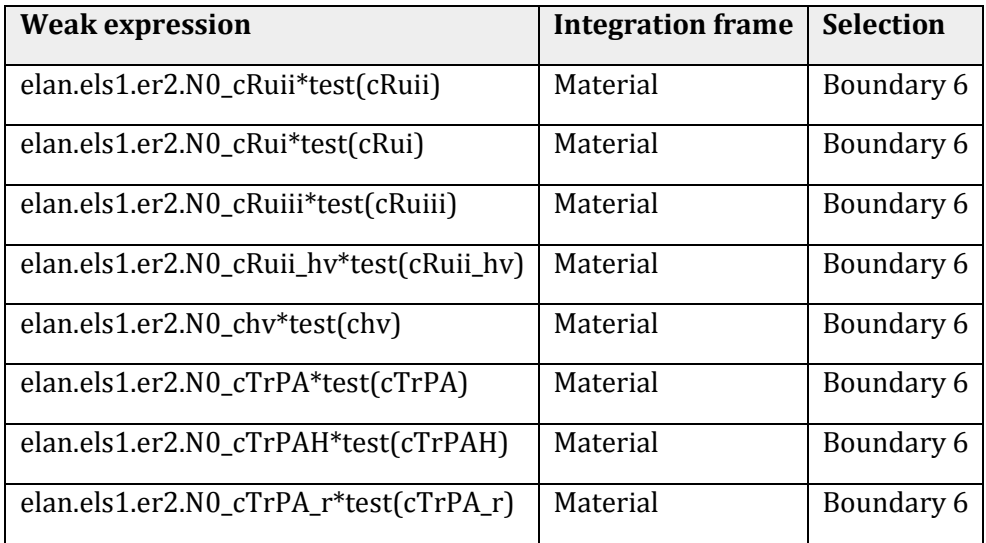

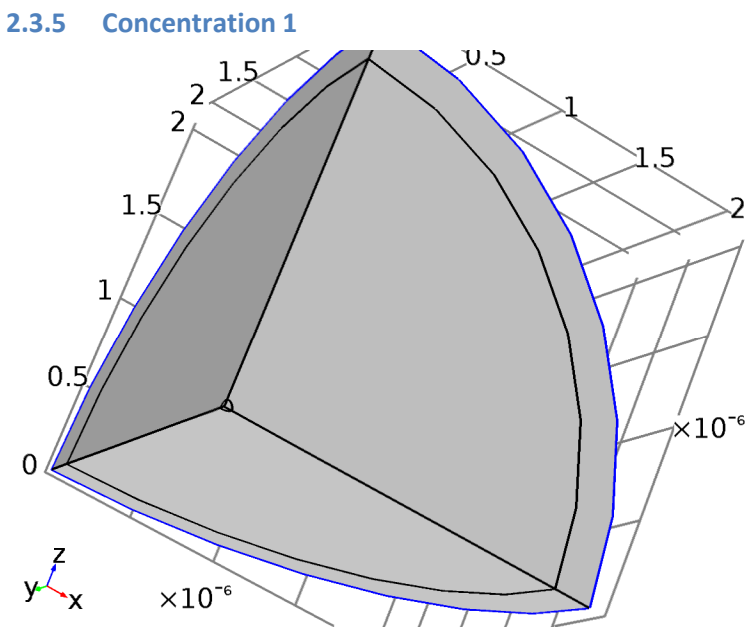

#### *Concentration 1*

#### **Selection**

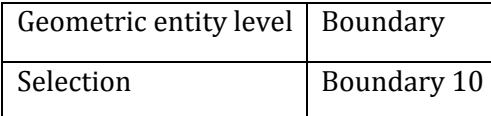

### **Equations**

 $\varsigma_i=\varsigma_{0,i}$ 

### **Settings**

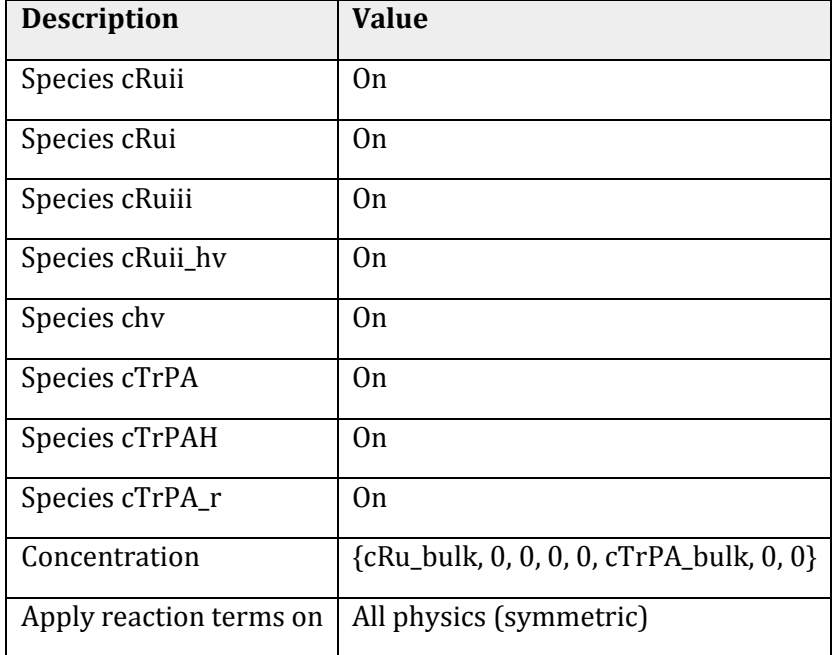

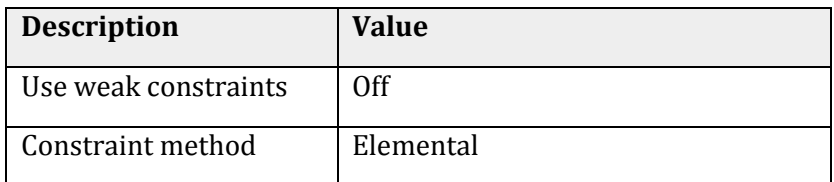

#### *Variables*

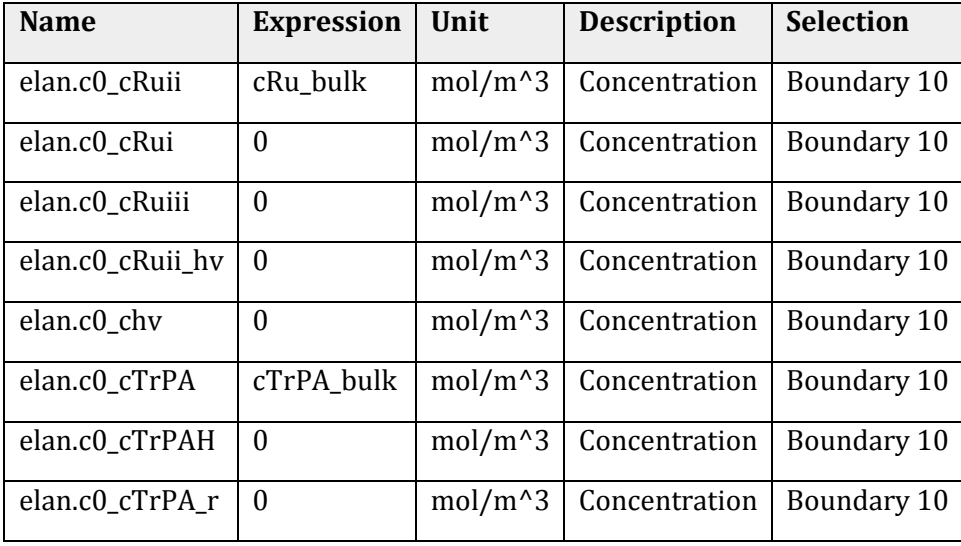

### *Shape functions*

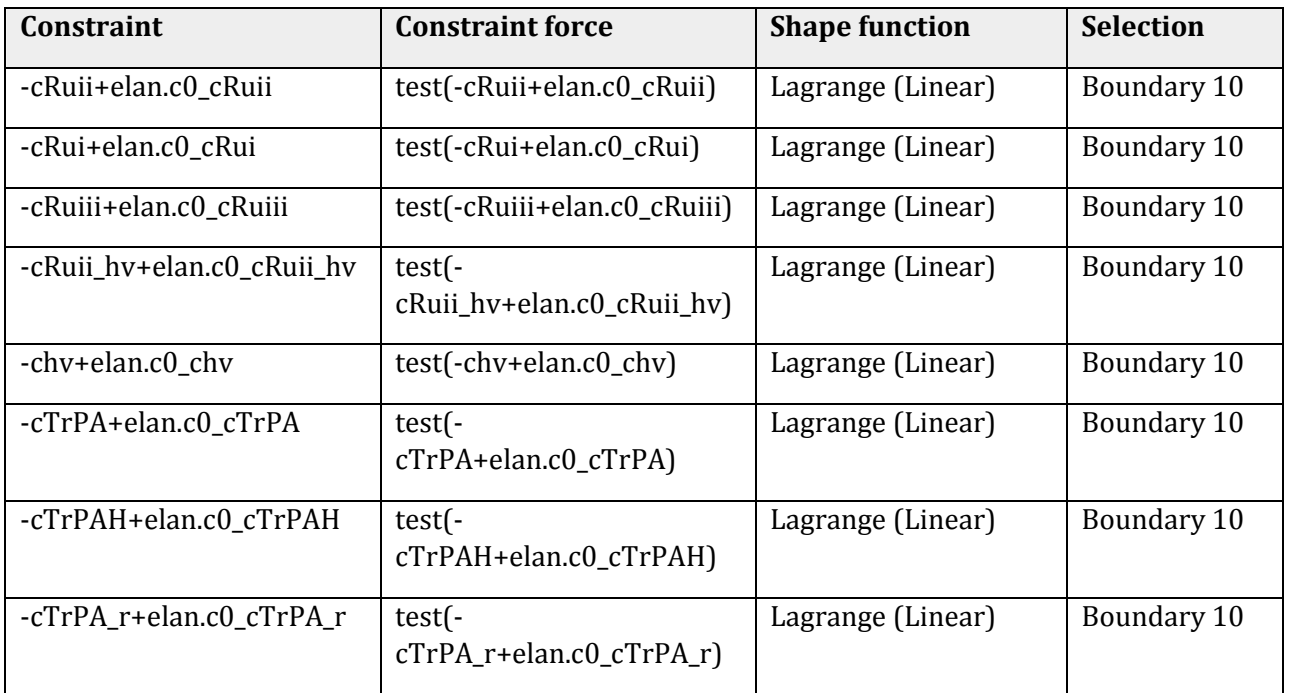

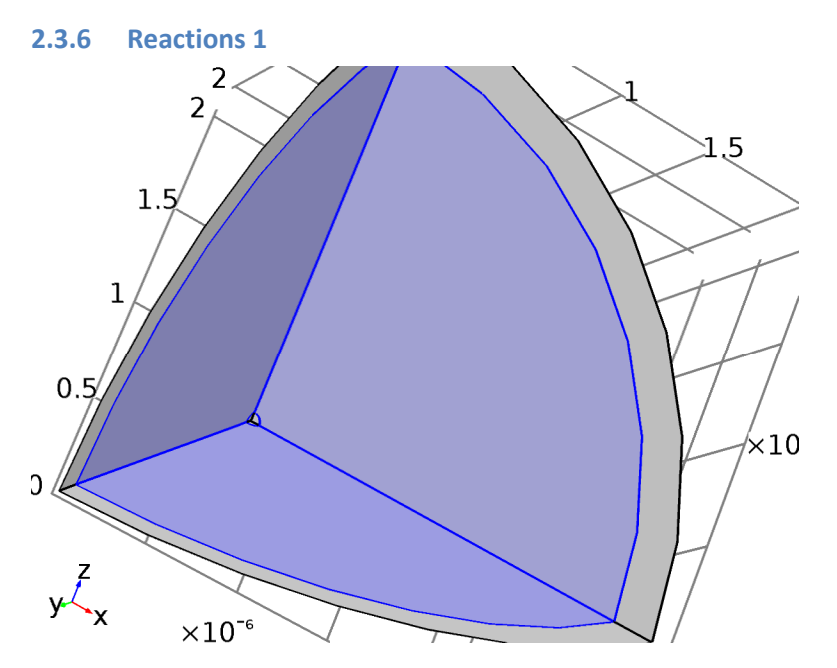

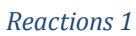

### **Selection**

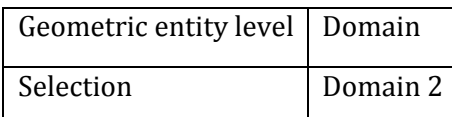

### **Equations**

$$
\frac{\partial c_i}{\partial t} + \nabla \cdot (-D_i \nabla c_i) = \underline{\rho}_{i+1}
$$

### **Settings**

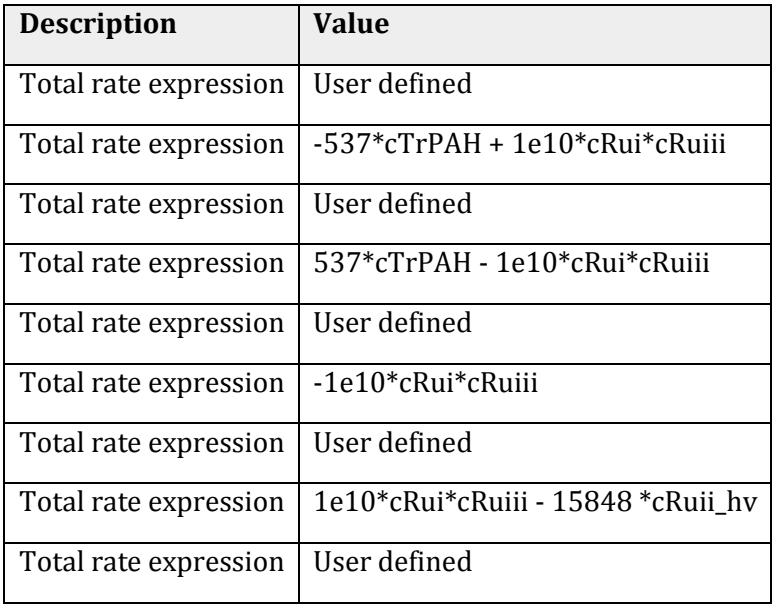

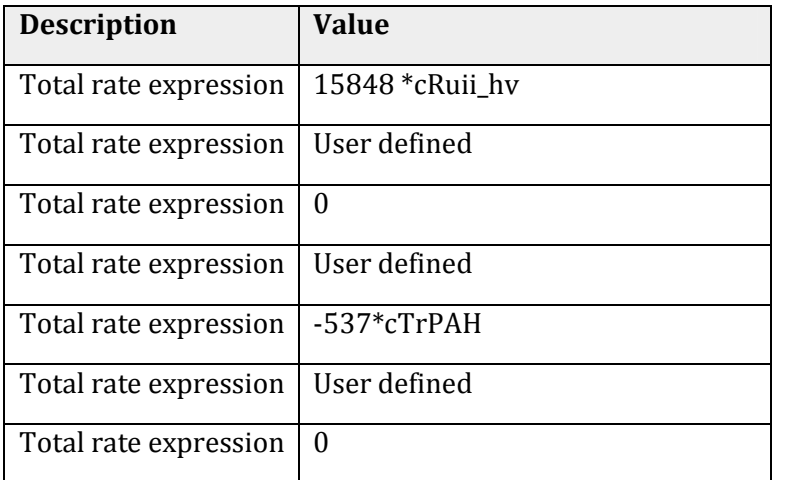

#### *Variables*

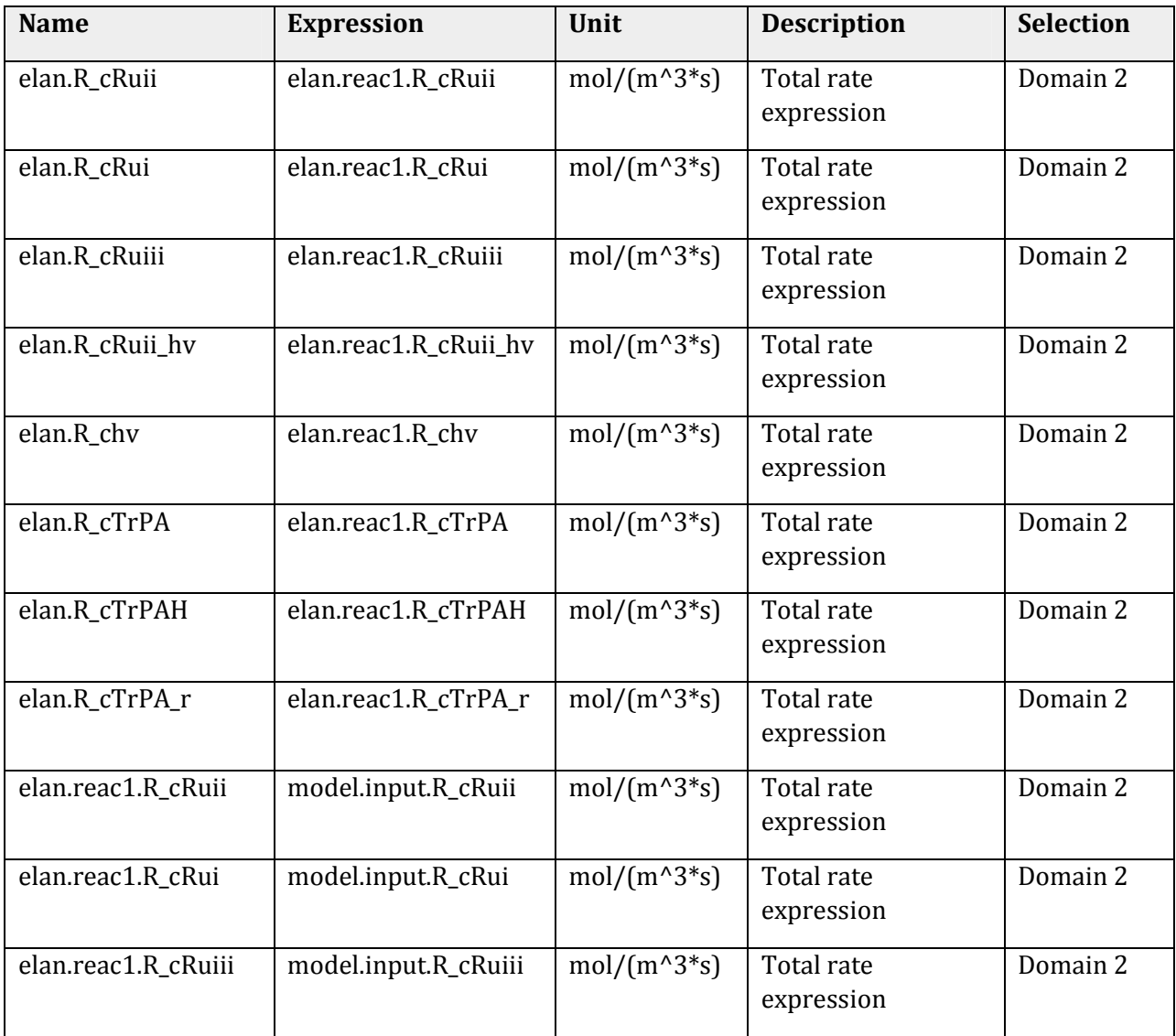

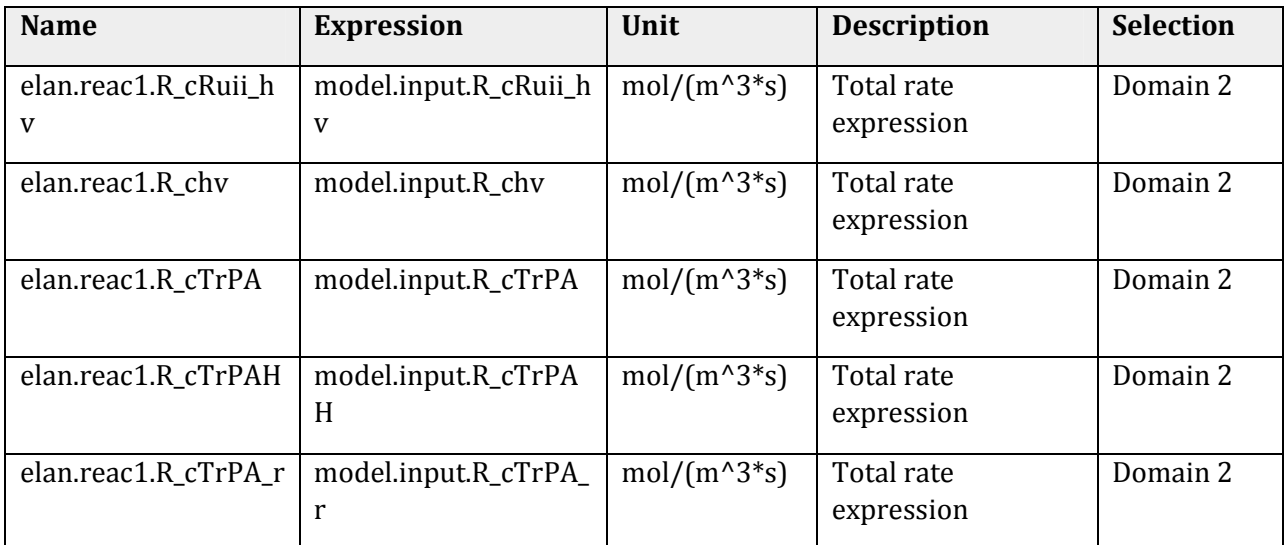

#### *Weak expressions*

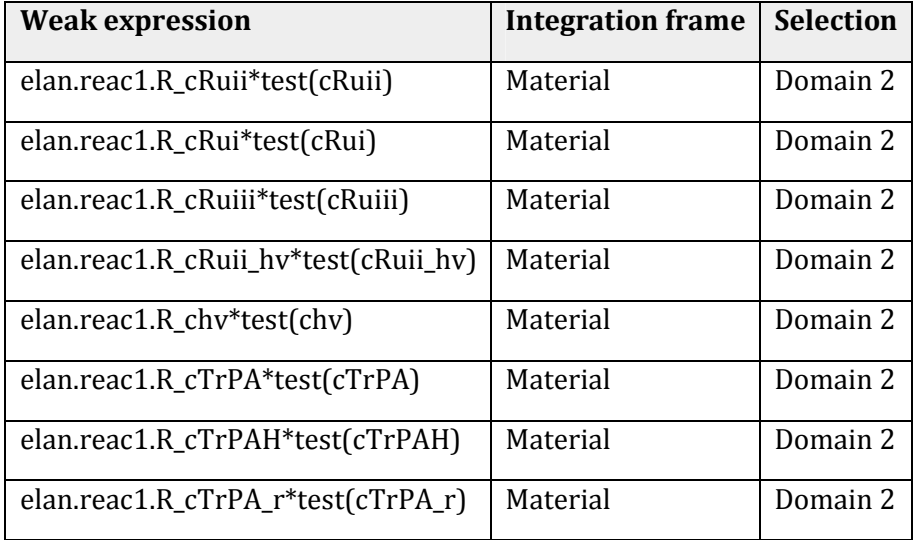

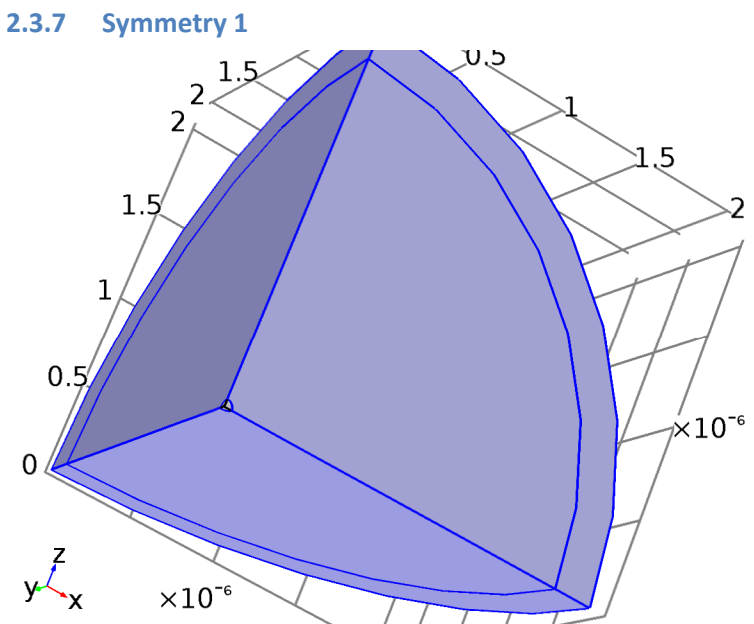

## *Symmetry 1*

### **Selection**

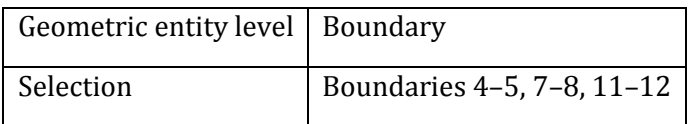

### **Equations**

- n  $\cdot$  N $_{i}$  = 0

### **2.4 Mesh 1**

#### **Mesh statistics**

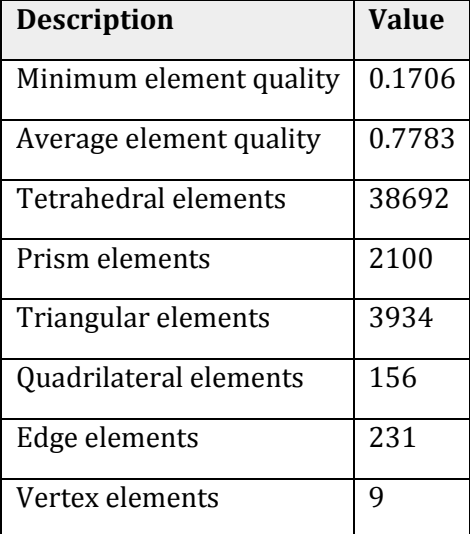

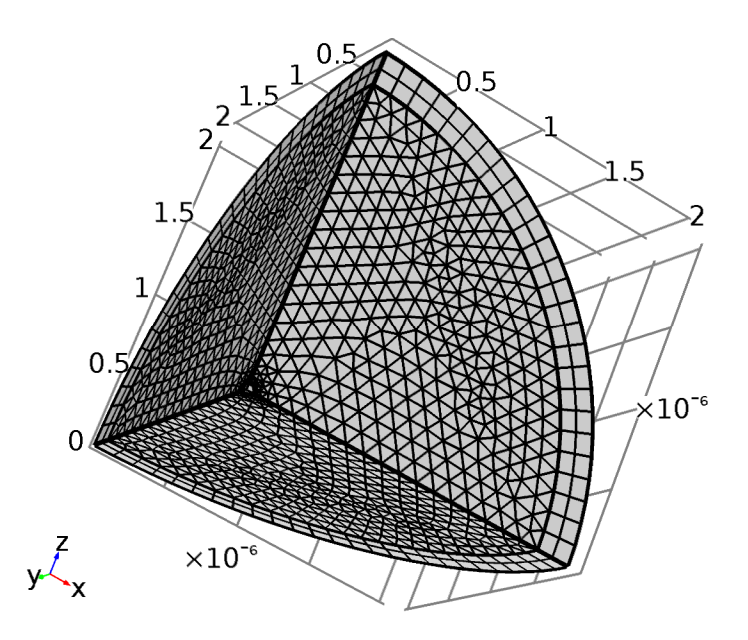

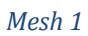

#### **2.4.1 Size (size)**

#### **Settings**

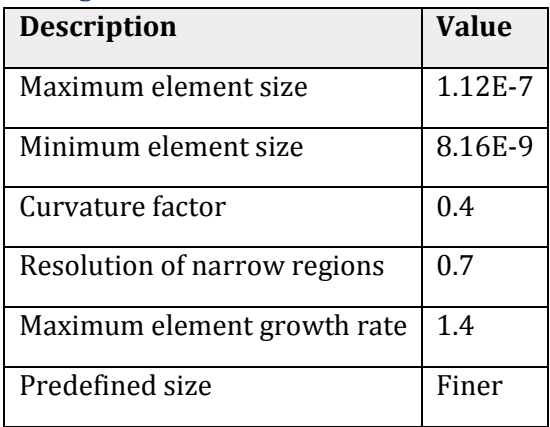

### **2.4.2 Free Tetrahedral 1 (ftet1)**

### **Selection**

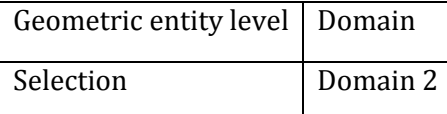

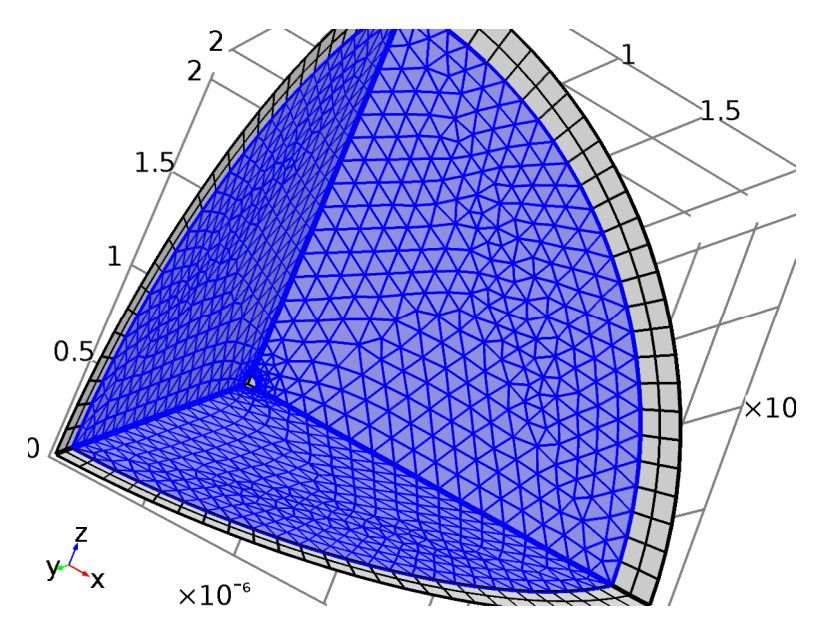

*Free Tetrahedral 1* 

### **2.4.3 Swept 1 (swe1)**

### **Selection**

![](_page_58_Picture_51.jpeg)

![](_page_58_Figure_5.jpeg)

![](_page_58_Figure_6.jpeg)

### **3 Study 1**

#### **Computation information**

![](_page_59_Picture_92.jpeg)

### **3.1 Cyclic Voltammetry**

### **Study settings**

![](_page_59_Picture_93.jpeg)

#### **Physics and variables selection**

![](_page_59_Picture_94.jpeg)

#### **Mesh selection**

![](_page_59_Picture_95.jpeg)

### **3.2 Solver Configurations**

**3.2.1 Solver 1** 

### **4 Results**

### **4.1 Data Sets**

- **4.1.1 Data Set 1**
- **4.2 Plot Groups**
- **4.2.1 Plot Group 1**
- **4.2.2 Plot Group 1**
- **4.2.3 Plot Group 1**
- **4.2.4 Plot Group 1**
- **4.2.5 Plot Group 1**